# **PYTHON FOR GAMMA-RAY ASTRONOMY**

*Christoph Deil (MPIK Heidelberg)* 

*March 21, 2016 [PyAstro15](http://python-in-astronomy.github.io/2016/) in Seattle*

**1**

# **GAMMA-RAY ASTRONOMY**

### *Space and ground telescopes*

- ➤ Brief introduction to gamma-ray telescopes and data (will go very quickly over slides in this section)
- ➤ No time to cover astrophysics, if you're interested, here's a good recent review: 2015arXiv150805190F

Space- and Ground-Based Gamma-Ray Astrophysics

Stefan Funk  $^1,$   $^2$ 

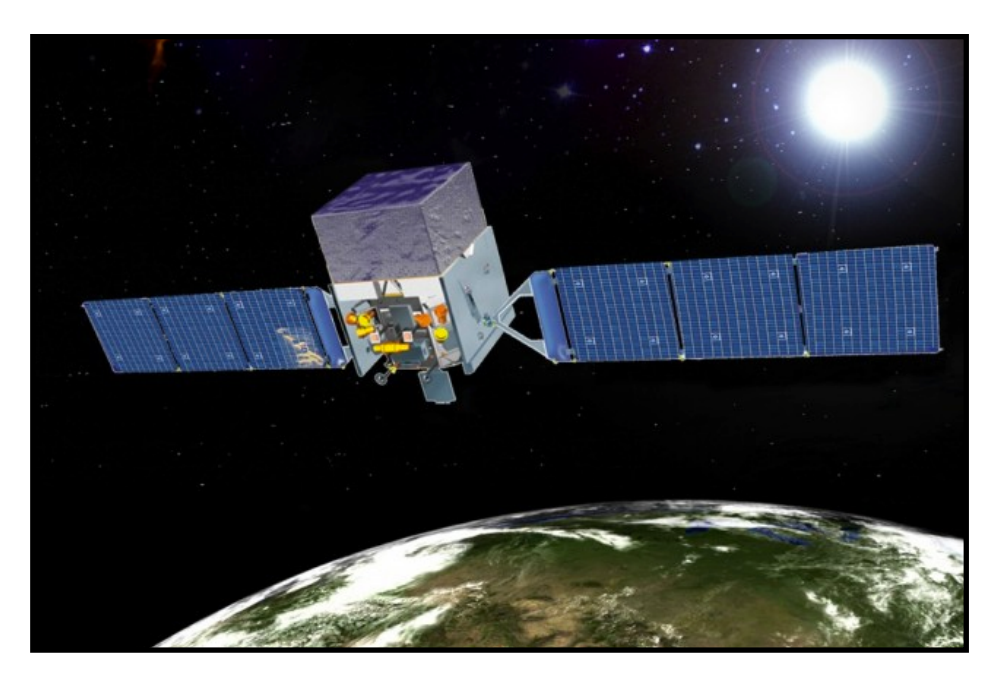

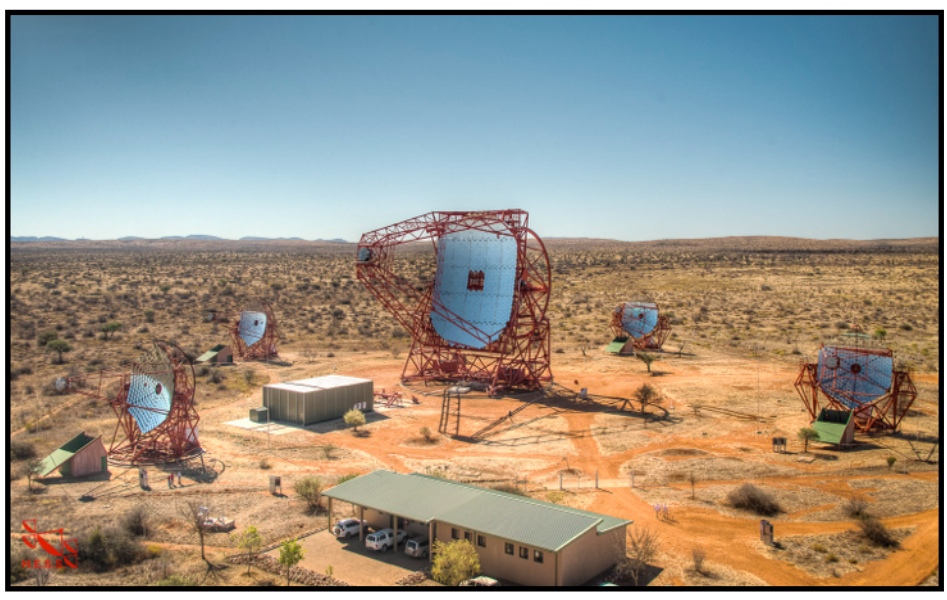

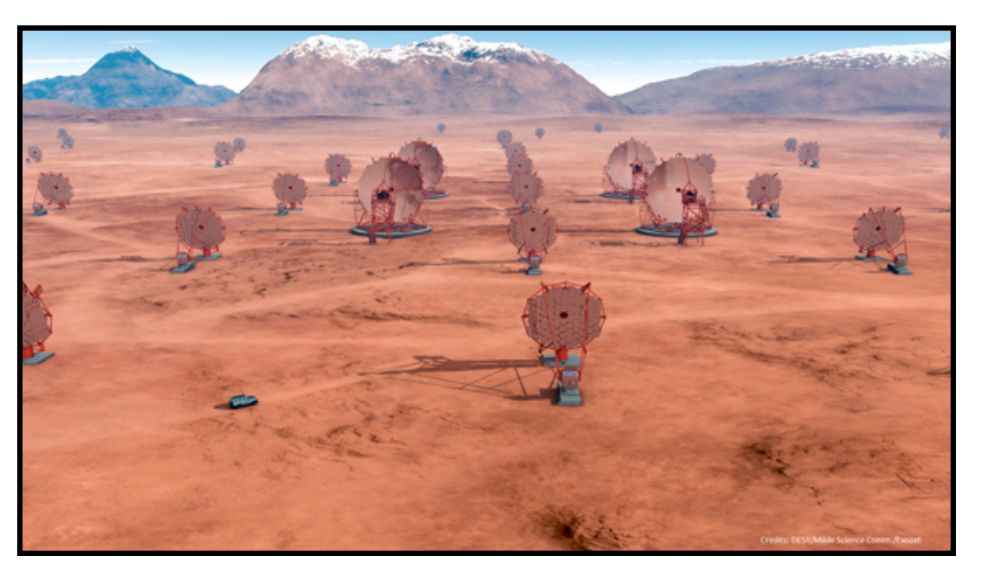

#### **ELECTROMAGNETIC SPECTRUM**

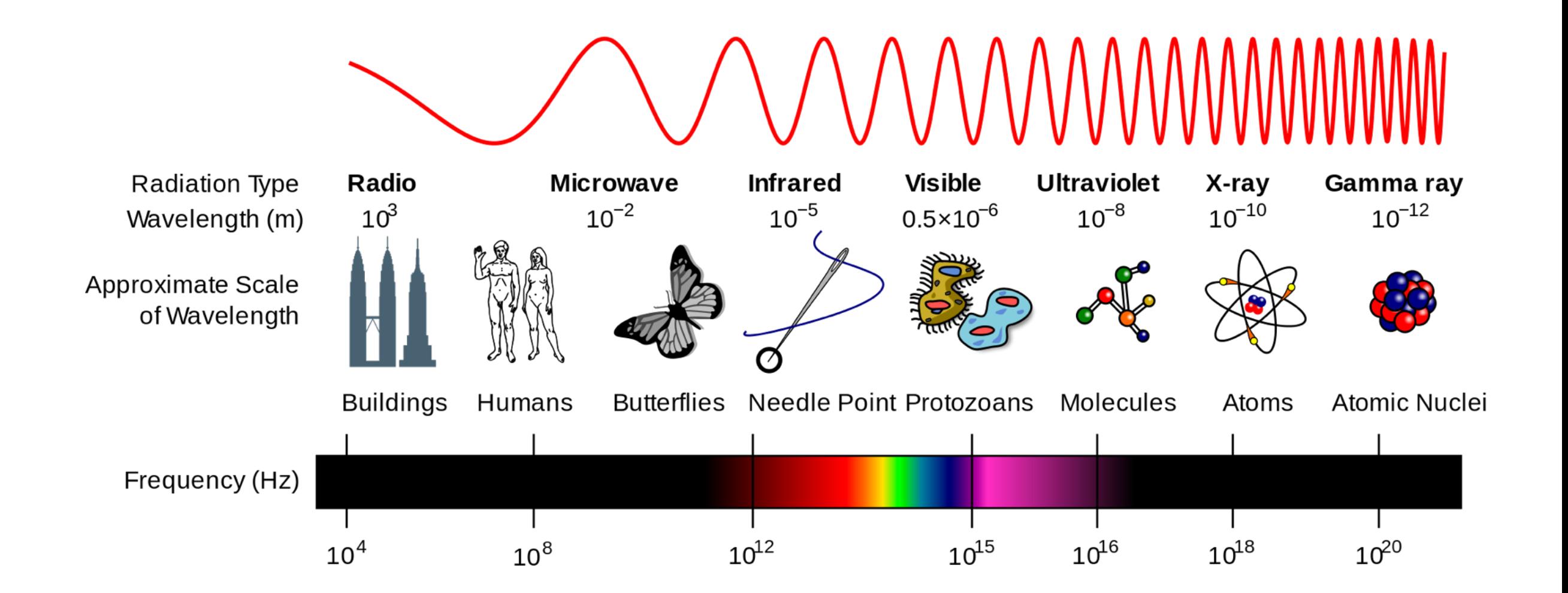

*Gamma-rays are the high-energy end of the electromagnetic spectrum.* 

*Observe photons of energy MeV to ~ 100 TeV* (*optical light is*  $\sim$  *1 eV, X-rays are*  $\sim$  1 keV)

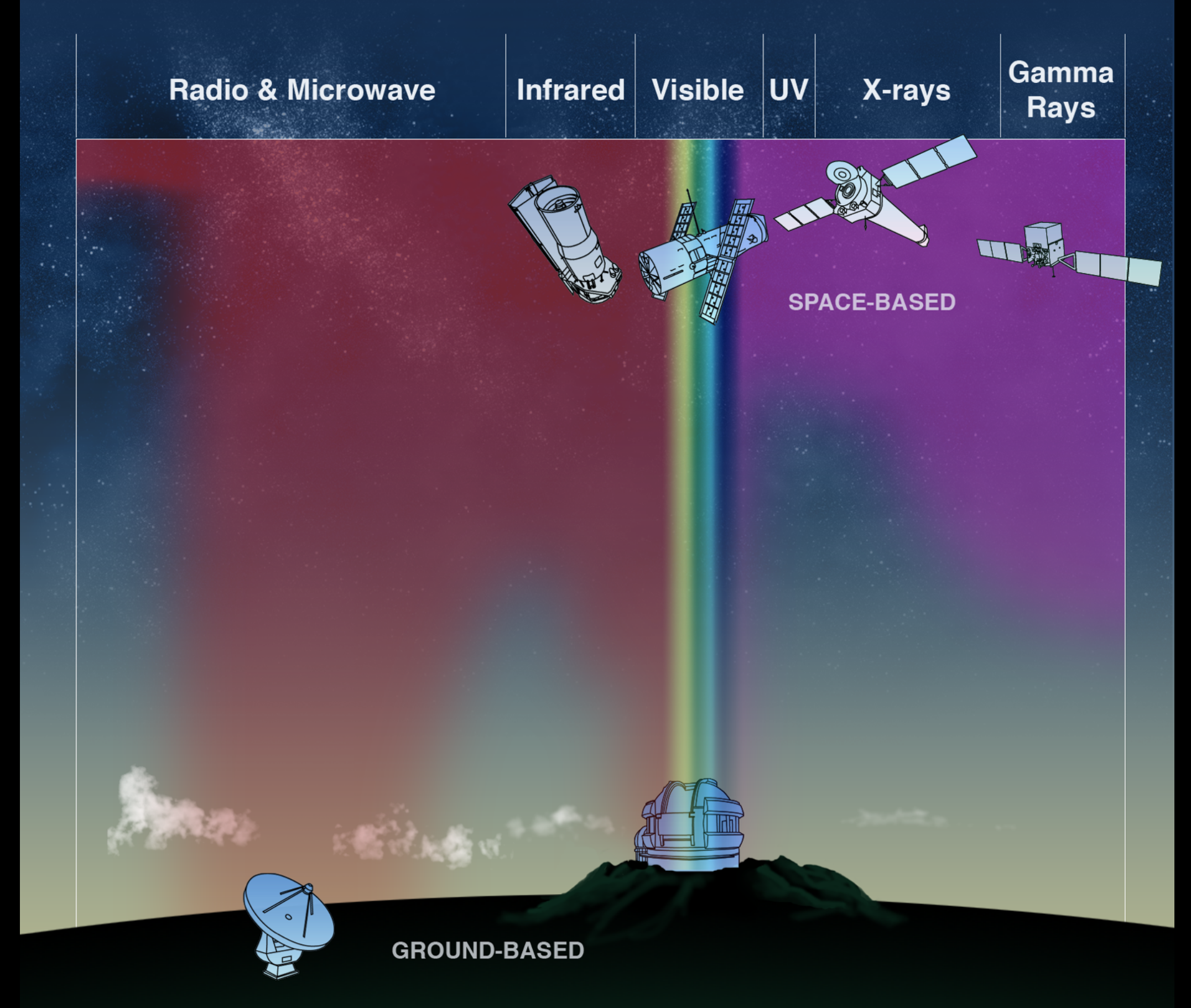

#### How Light is Absorbed in Our Atmosphere

#### **FERMI-LAT PAIR PRODUCTION TELESCOPE**

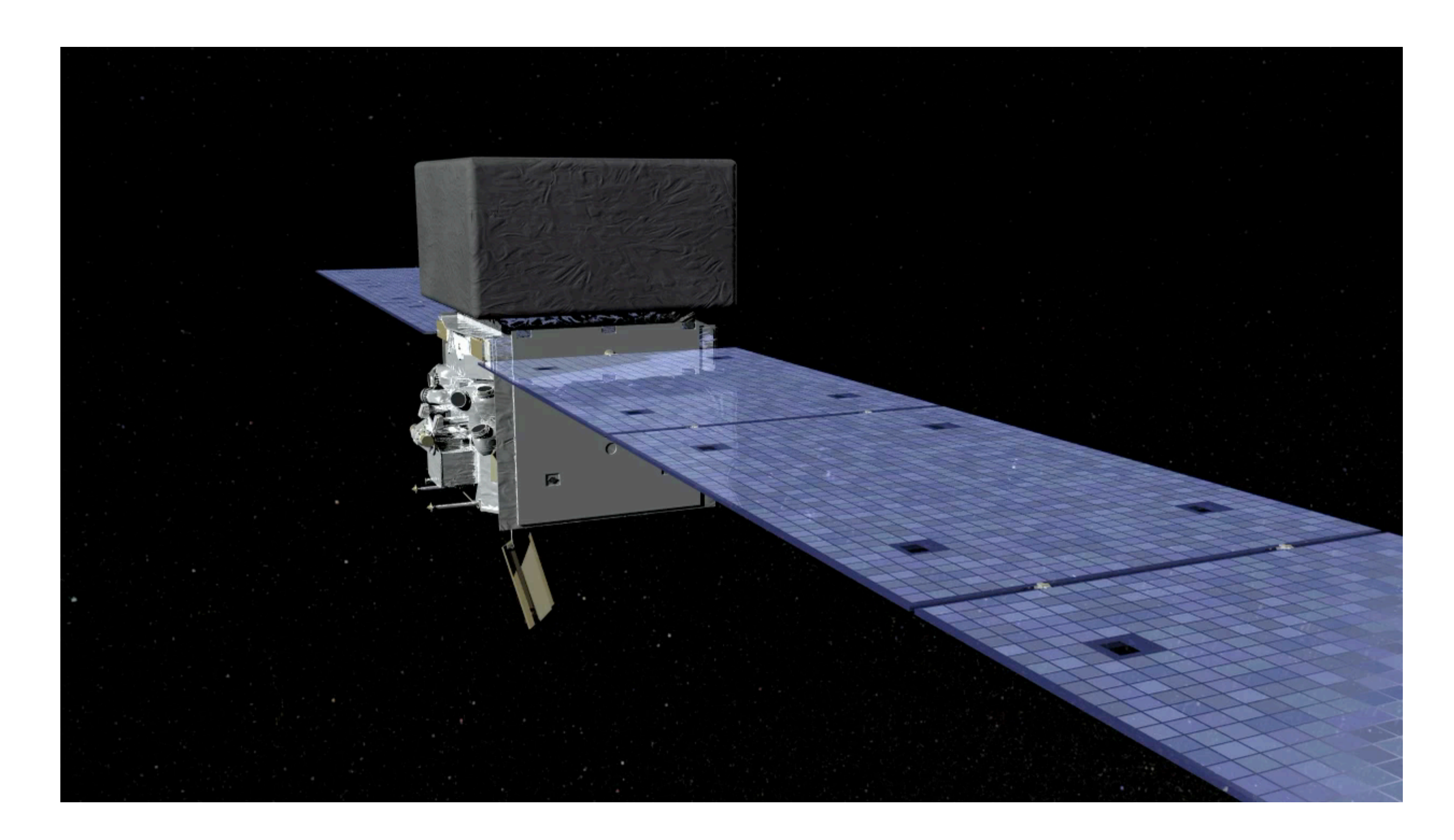

### **FERMI-LAT PAIR PRODUCTION TELESCOPE**

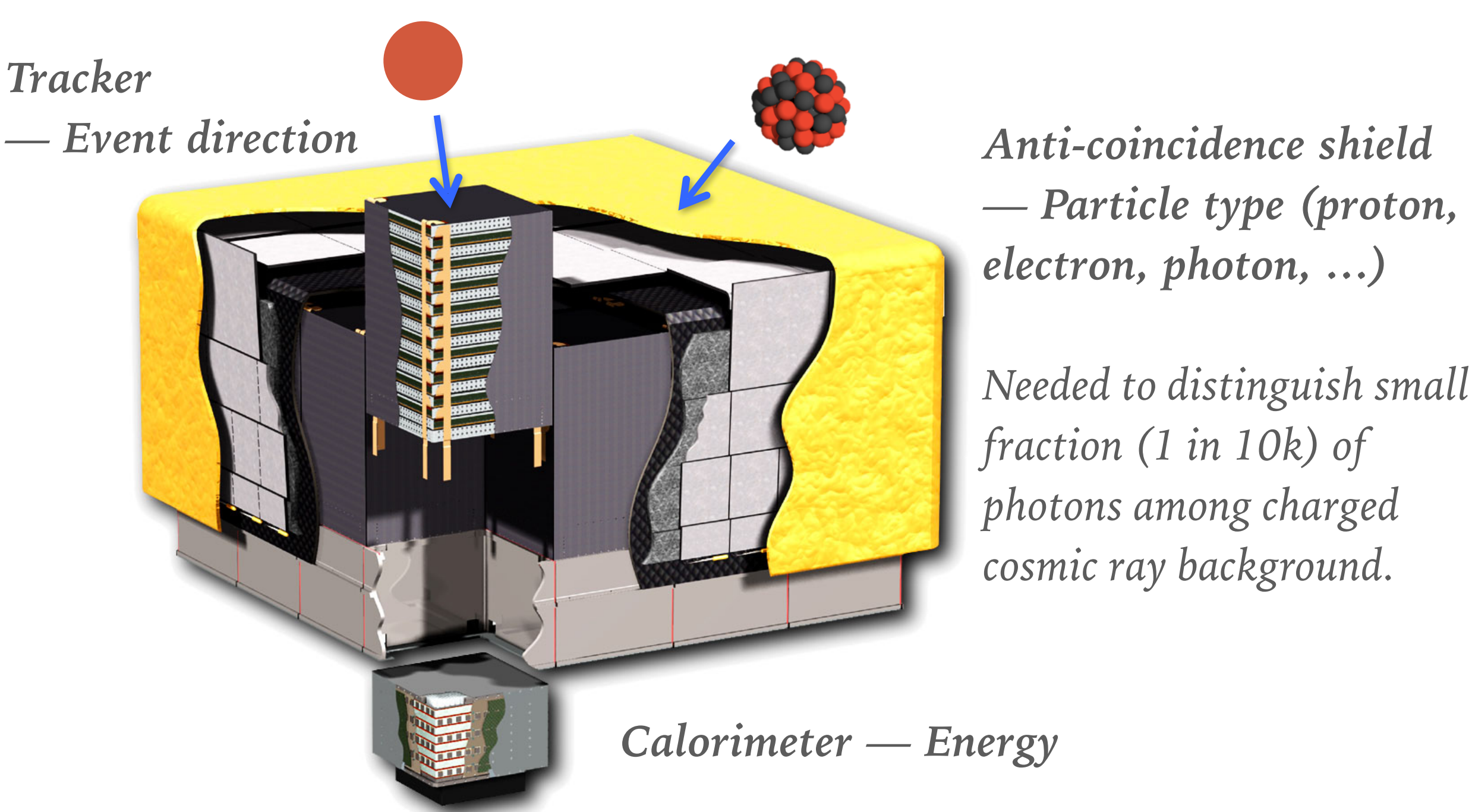

*High-level data is basically an event list table (TIME, ENERGY, RA, DEC) + spacecraft file (GTIs, pointing)*

*+ instrument response functions (effective area, PSF)* **<sup>6</sup>**

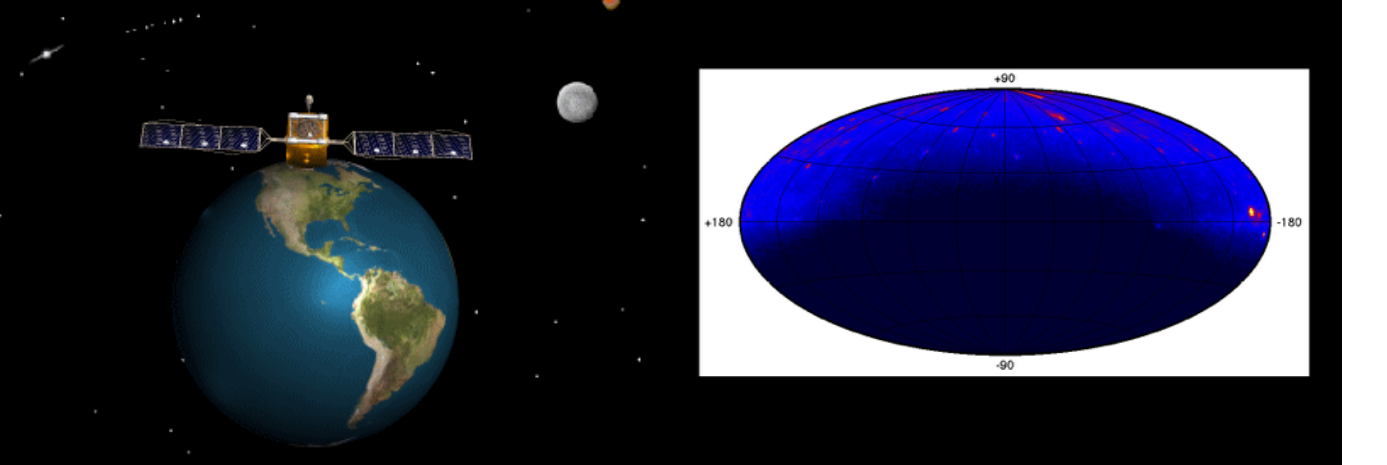

#### *Vela pulsar location in Fermi-LAT field of view as a function of time*

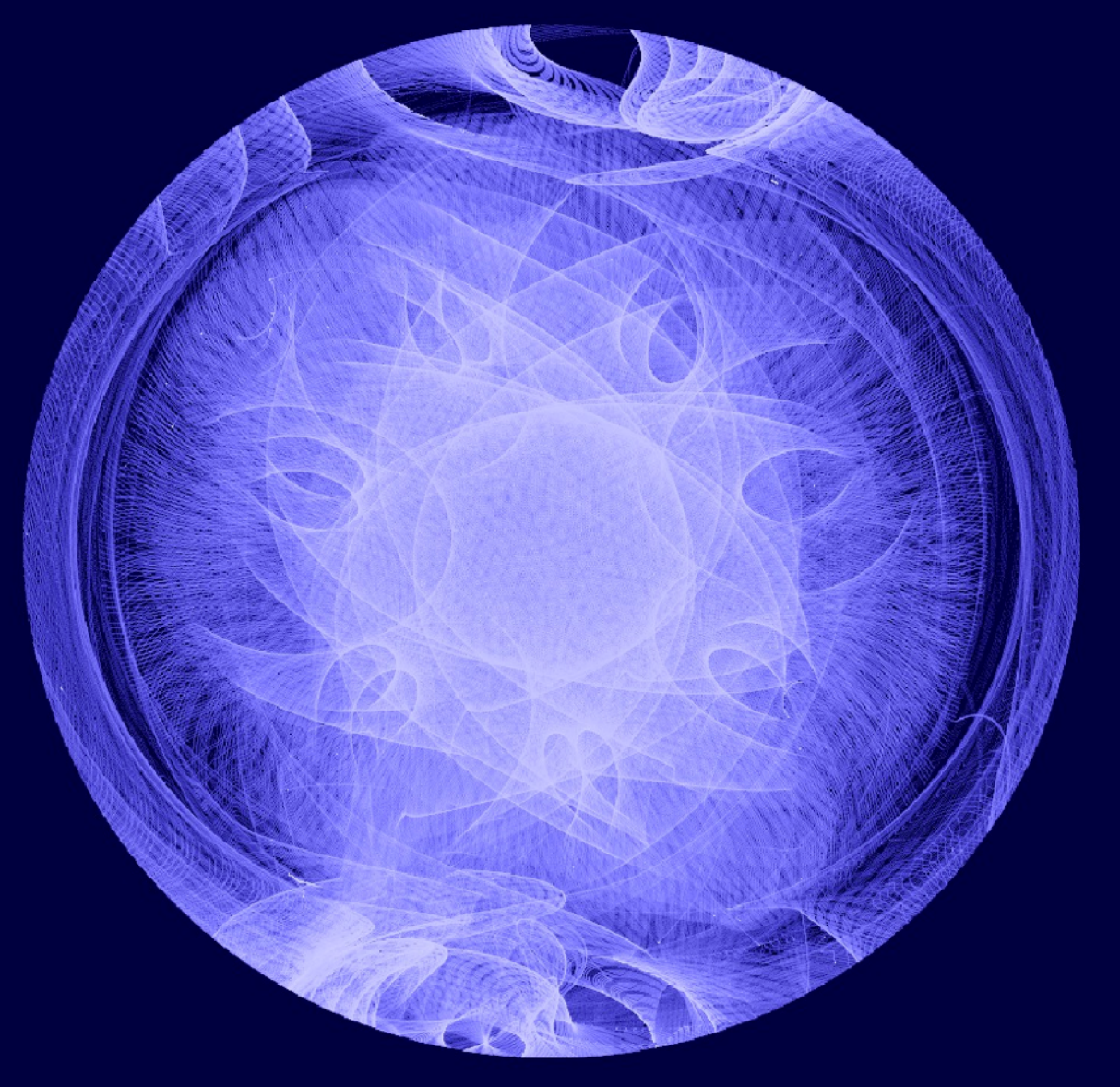

#### **FERMI-LAT OBSERVATIONS**

- ➤ Start: 2008. Continuous allsky survey for past 7+ years
- ➤ Large field of view observe good fraction of the whole sky at any given time
- $\blacktriangleright$  Earth orbit + rocking pattern — observe every source every few hours

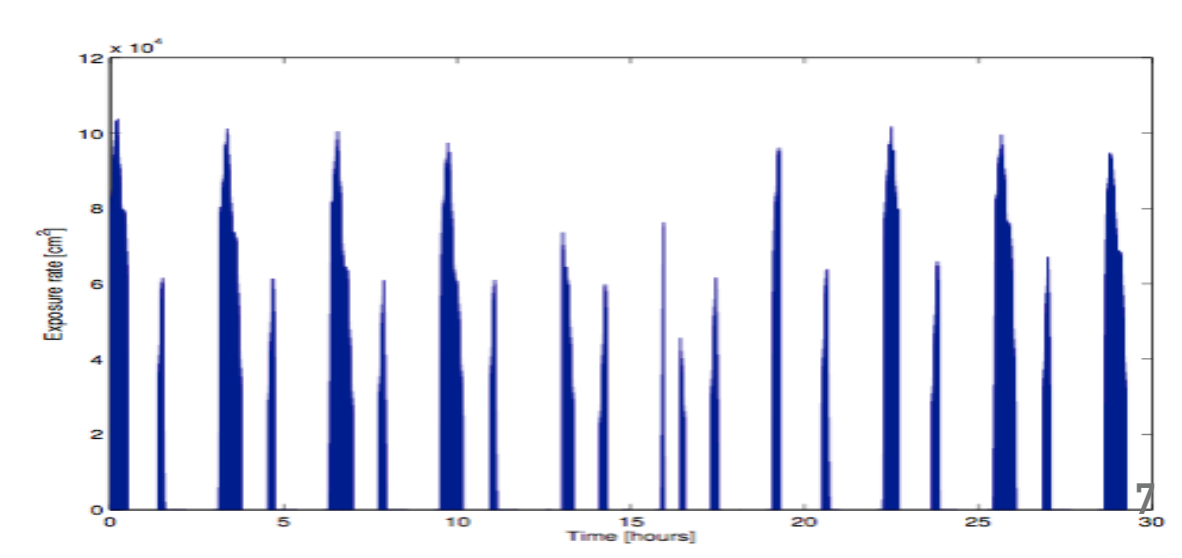

#### *Exposure vs time for a given source on one day*

#### **FERMI-LAT — FIRST GOOD VIEW OF THE GEV GAMMA-RAY SKY**

*Energy range: 100 MeV — 1 TeV Resolution: 10 deg — 0.1 deg !*

*Galactic diffuse emission, 3000 sources detected (e.g blazars, pulsars, SNRs, …) Every source is a cosmic particle accelerator more powerful than the LHC!*

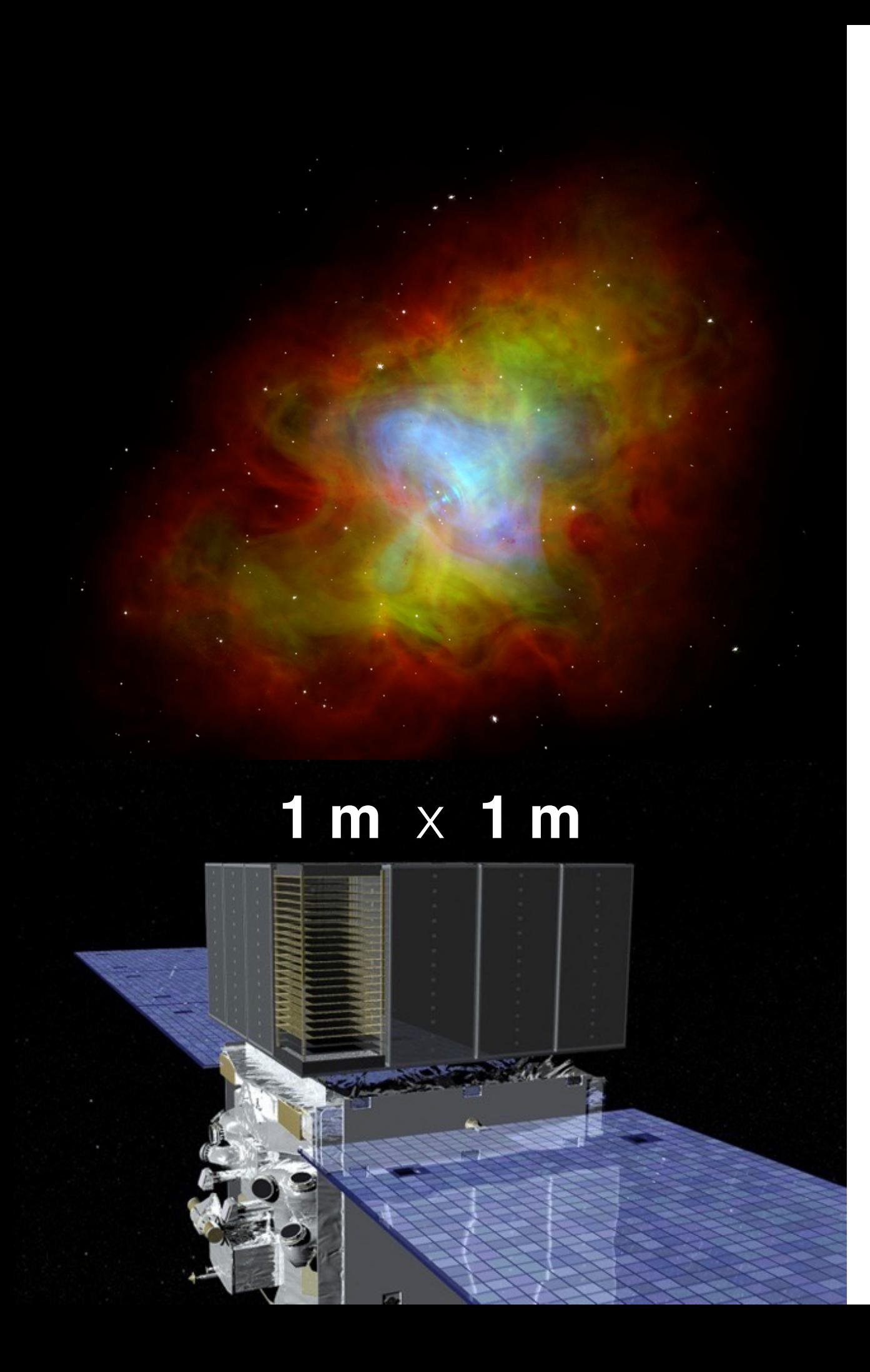

#### **PHOTON STATISTICS**

- ➤ The Fermi-LAT is an awesome gamma-ray telescope.
- $\blacktriangleright$  But at  $\sim$  1 TeV it runs out of statistics, because gamma-ray spectra are steep power-laws.
- ➤ Brightest sources observed for 10 years with a 1 m $^{\wedge}$  2 detector yield a few photons.
- ➤ For very-high-energy gammaray astronomy  $(> 1 \text{ TeV})$ , other telescopes are needed!

#### **Gamma-ray photon "Air shower"**

**Cherenkov light**

**Camera with nano-second time resolution**

**Shower image**

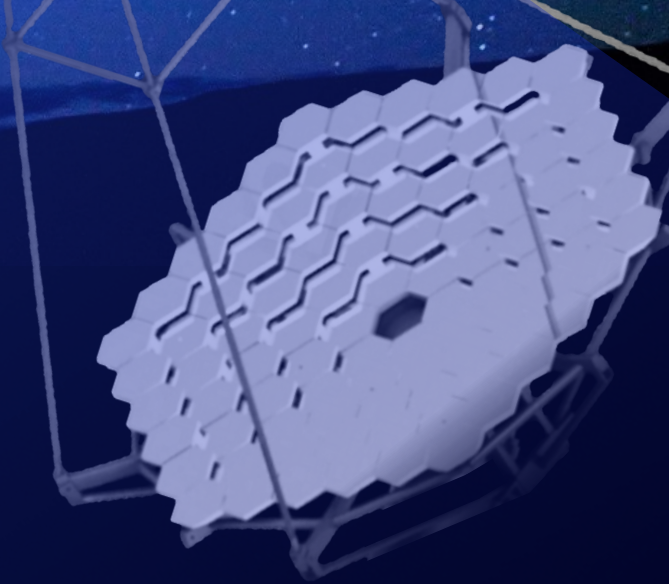

**1 km^2**

**1 m^2**

Primary γ

 $\mathbf{e}$ 

**Cherenkov telescope arrays on the ground**

### **IMAGING ATMOSPHERIC CHERENKOV TELESCOPE ARRAY (IACT)**

*Atmosphere is part of detector -> km\*\*2 detection area -> TeV astronomy!*

*Several shower images:*

*- Particle ID (cosmic ray, photon)*

**11**

*- Event direction (~ 0.1 deg)*

*- Event energy*

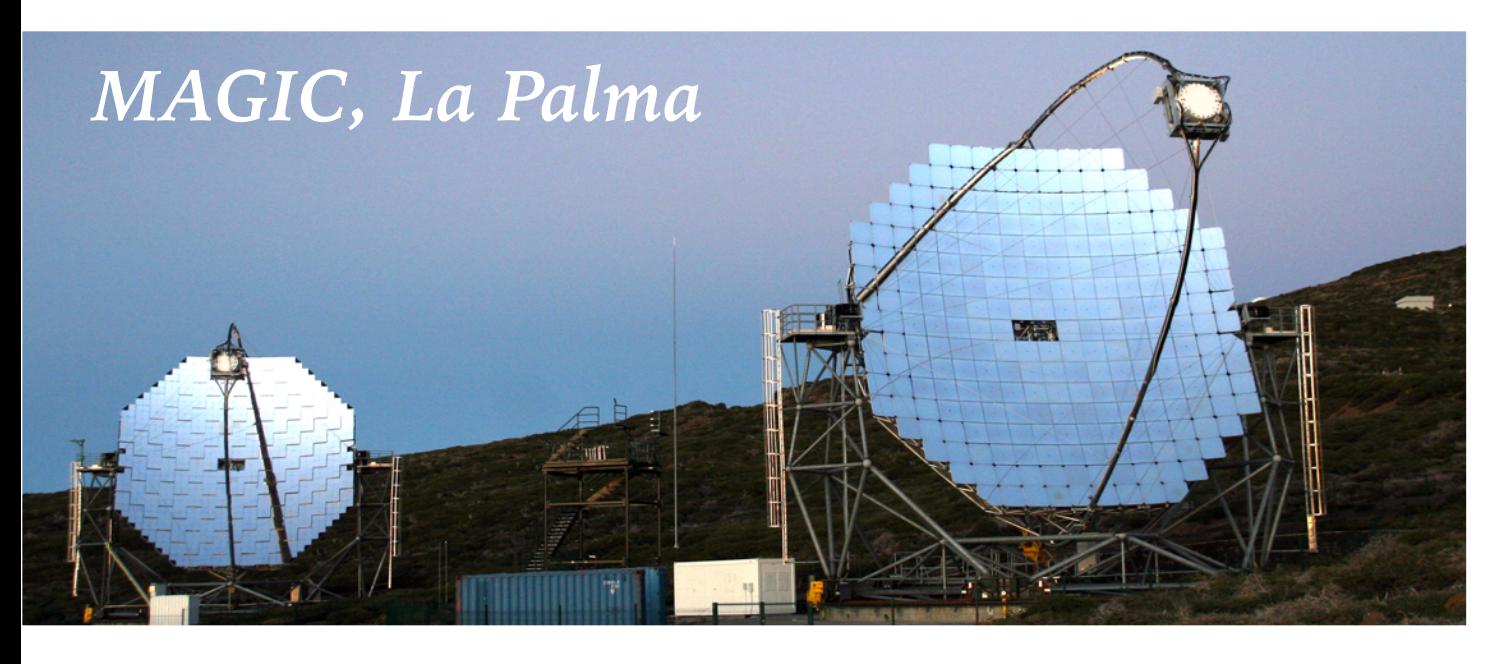

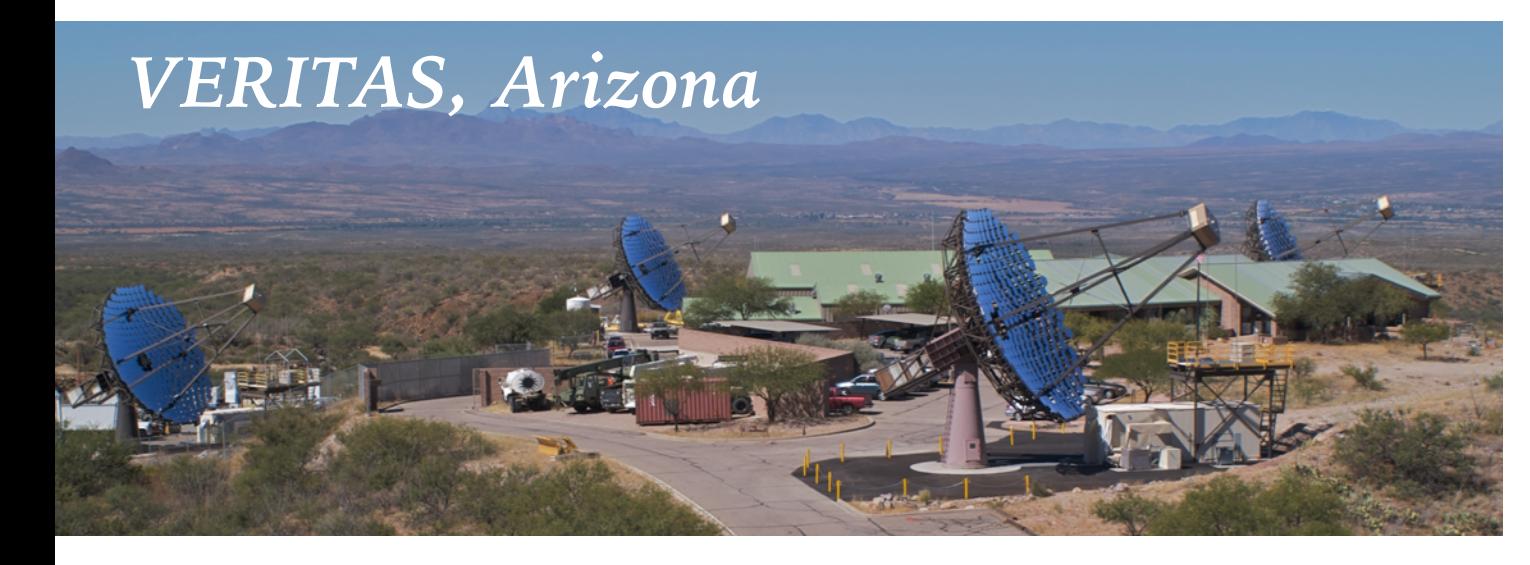

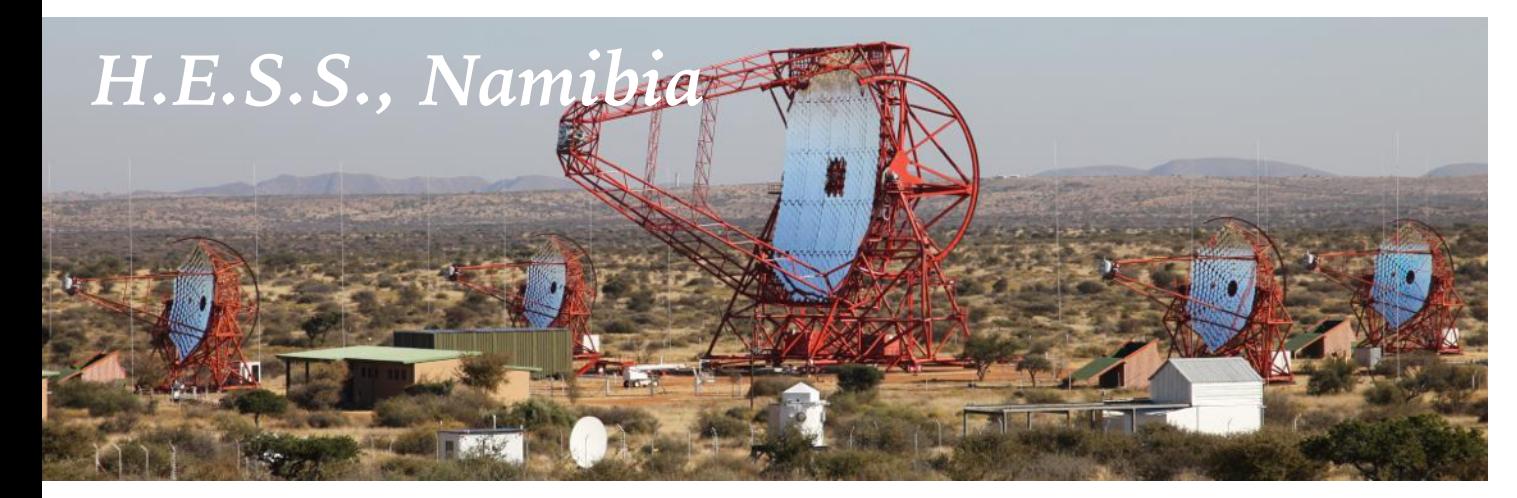

#### **EXISTING IACTS**

- ► Energy range roughly 100 GeV — 100 TeV
- ➤ Pointed observations with field of view of a few degrees.
- ► Each array has a few telescopes, total cost  $\sim 10$  M\$
- ➤ Built by collaborations of ~100 astronomers
- ▶ Data and software from current IACTs not publicly available.
- ➤ (Fermi-LAT is a NASA mission with  $\sim 600$  M\$. All data and software is publicly available!)

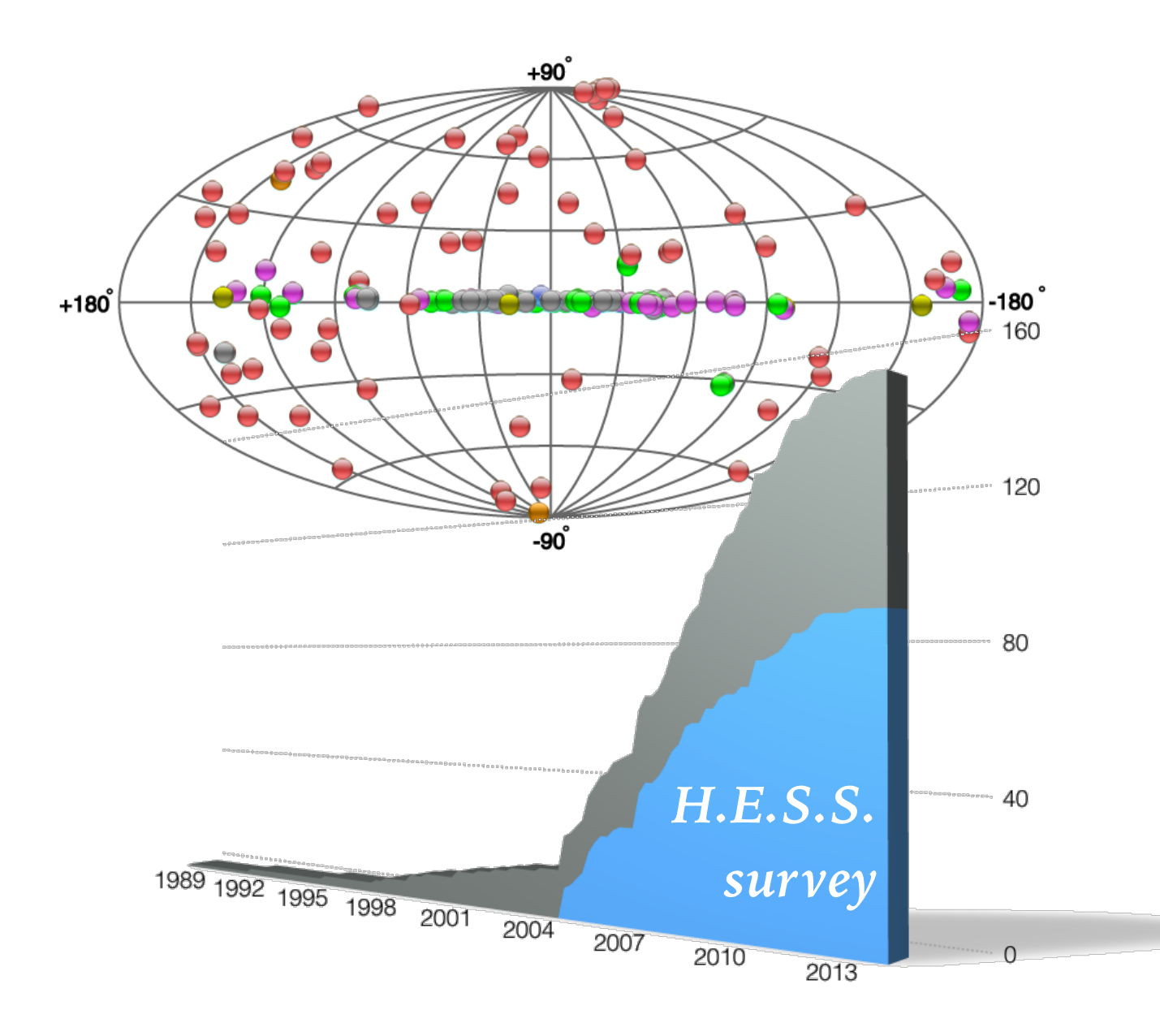

#### **TEV GAMMA-RAY SOURCES**

- ➤ First ground-based gamma-ray source detection: Crab nebula in 1989
- $\blacktriangleright$  Already  $\sim$  150 detected now! :-)
- ➤ Only a few % of the sky have been surveyed so far.

*H.E.S.S. Galactic plane survey*

#### **CHERENKOV TELESCOPE ARRAY (CTA)**

*Next step: build more and better Cherenkov telescopes!*

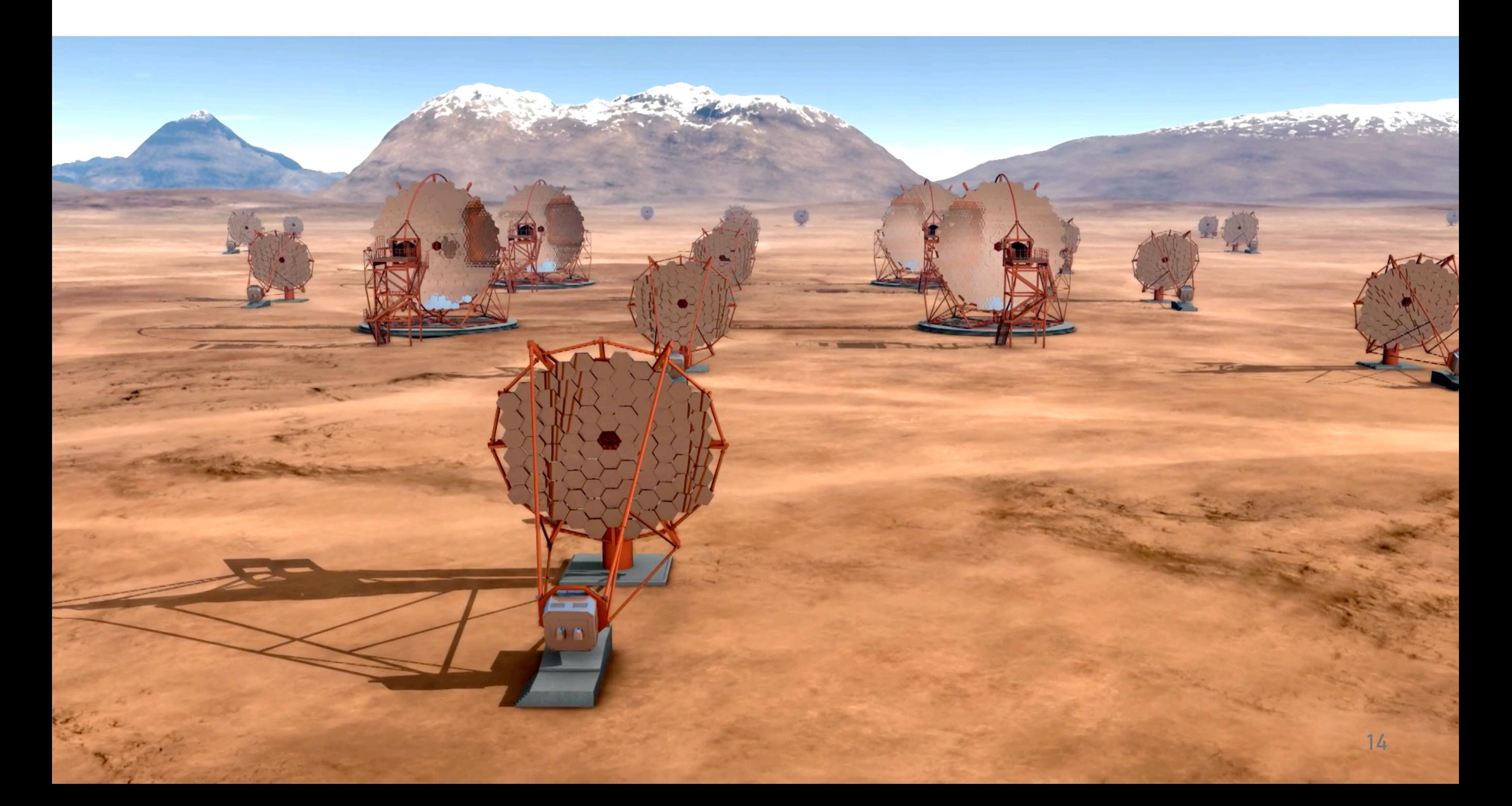

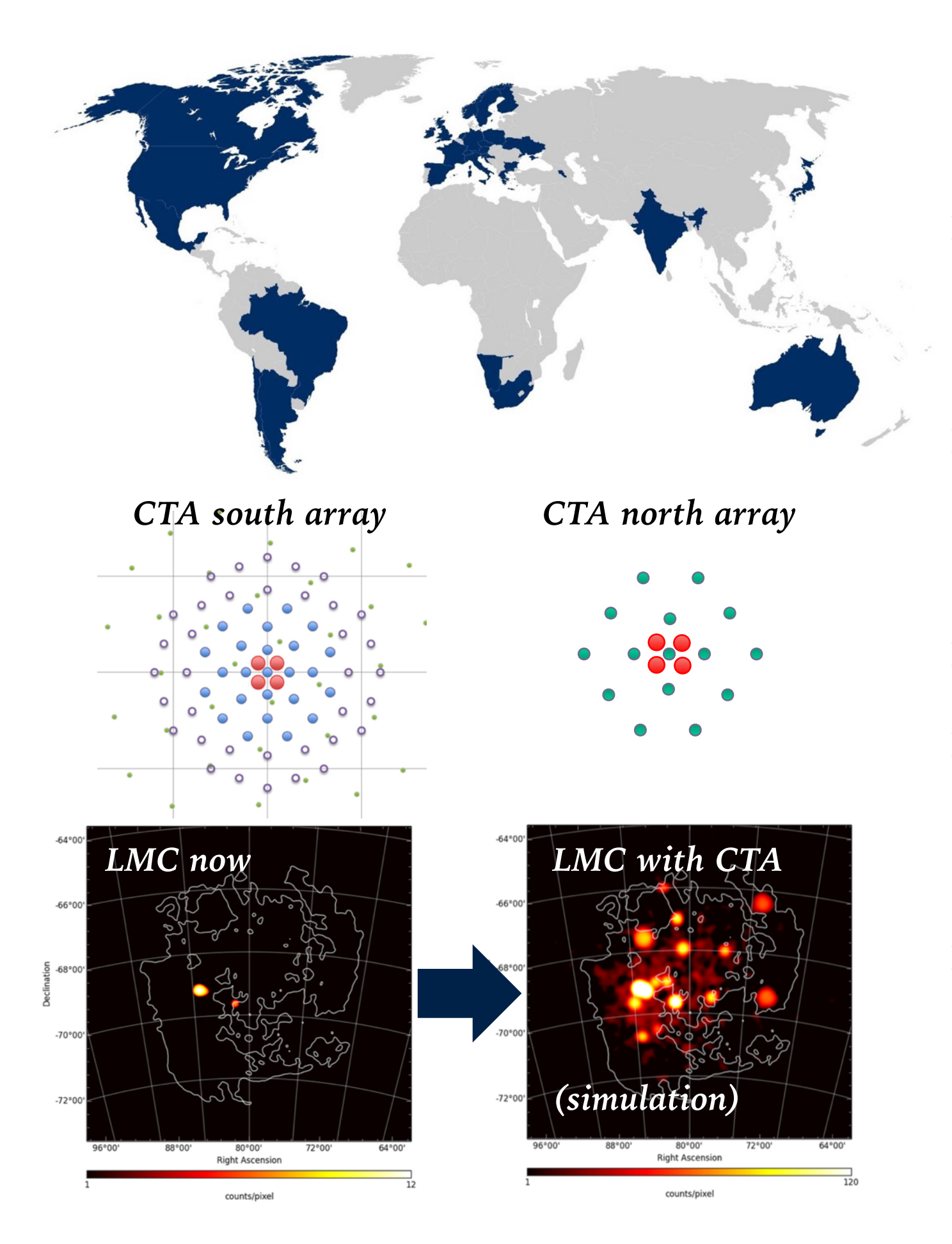

#### **CHERENKOV TELESCOPE ARRAY**

- ➤ 100 telescopes in Chile 20 telescopes on La Palma (site negotiations still ongoing)
- International consortium with already 30 countries and 1000 astronomer members
- $\geq$  Cost  $\sim$  300 M\$
- ➤ **Open observatory with guest observers and archive**, as is common in other wavelengths.
- ➤ Prototype telescopes taking data. Array construction starts **2017**. Full array operational  $\sim$  2024.

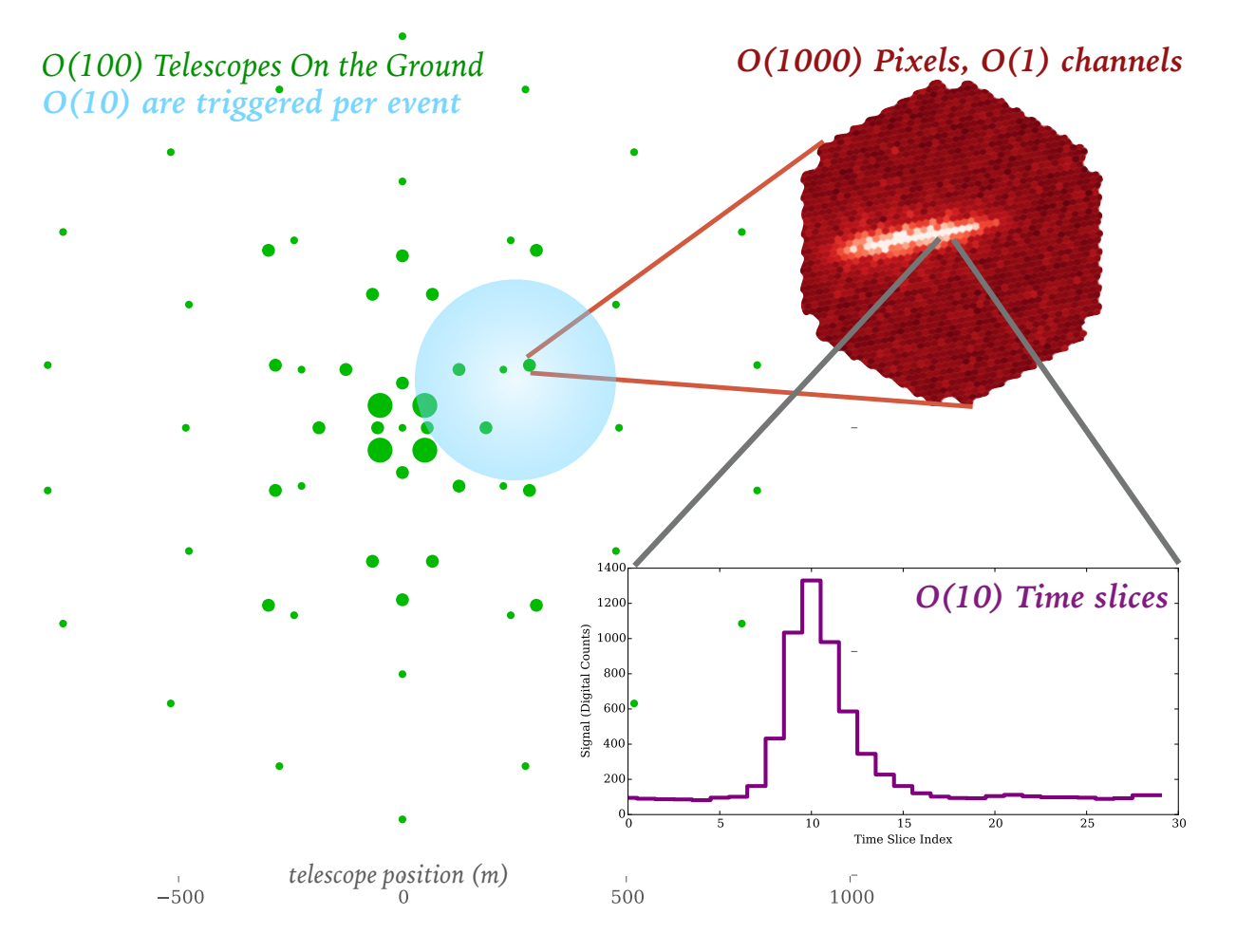

*One of the first observed events from a CTA prototype telescope (~ ns time resolution)*

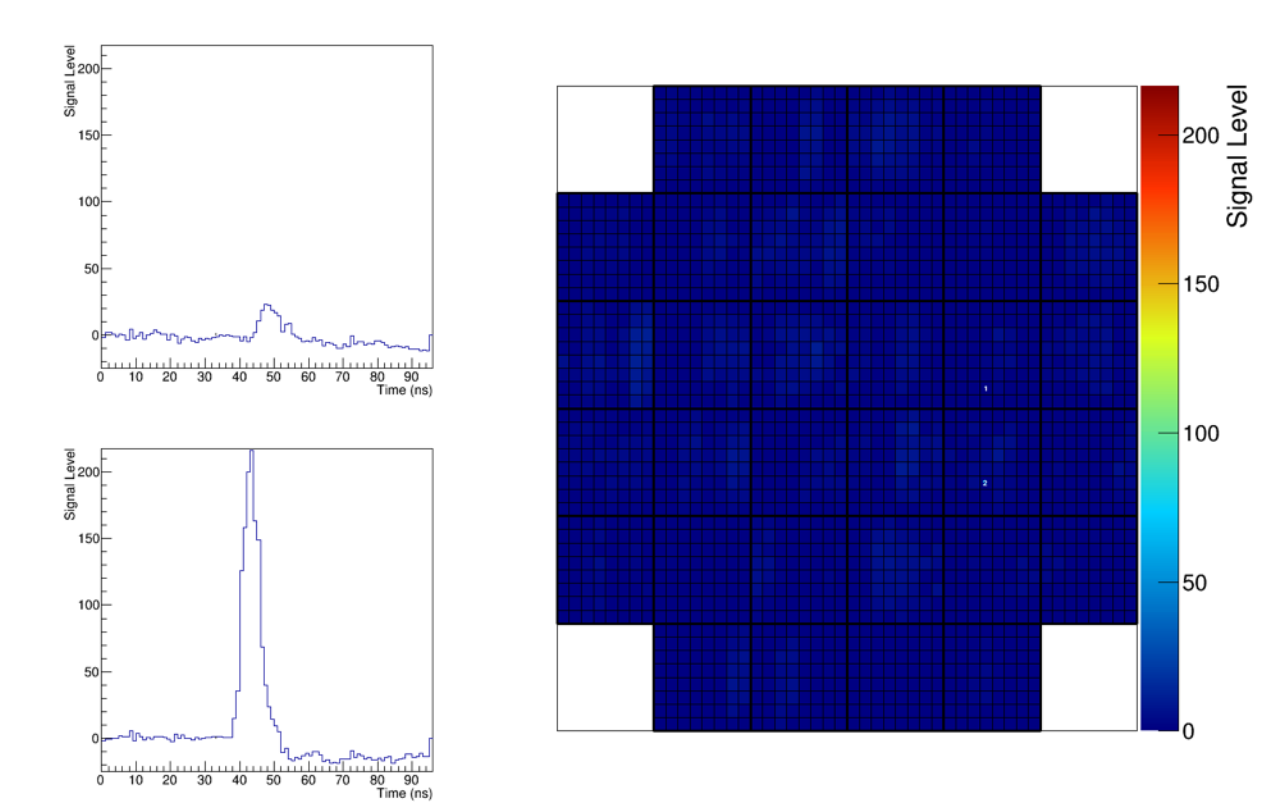

#### **CTA — BIG AND SMALL DATA**

- ➤ Raw data consists of images or little movies of air showers
- $\blacktriangleright$  Raw data rate is  $\sim$  10 GB / s **Big data!**
- ➤ Data center: low-level **CTA pipeline** for calibration, event reconstruction, gamma-hadron separation.
- ➤ Results in much-reduced dataset: event list with just a few parameters per event (time, energy, RA, DEC) **Small data!**
- ➤ Astronomers, on their laptop with downloaded FITS data (like Fermi-LAT today): high-level **CTA science tools** for source detection as well as time, spatial and spectral analysis.

## **CODES C++ PYTHON** *how do we use python to help implement*  **FRAMEWORK**<br>FRAMEWORK

*in gamma-ray astronomy*

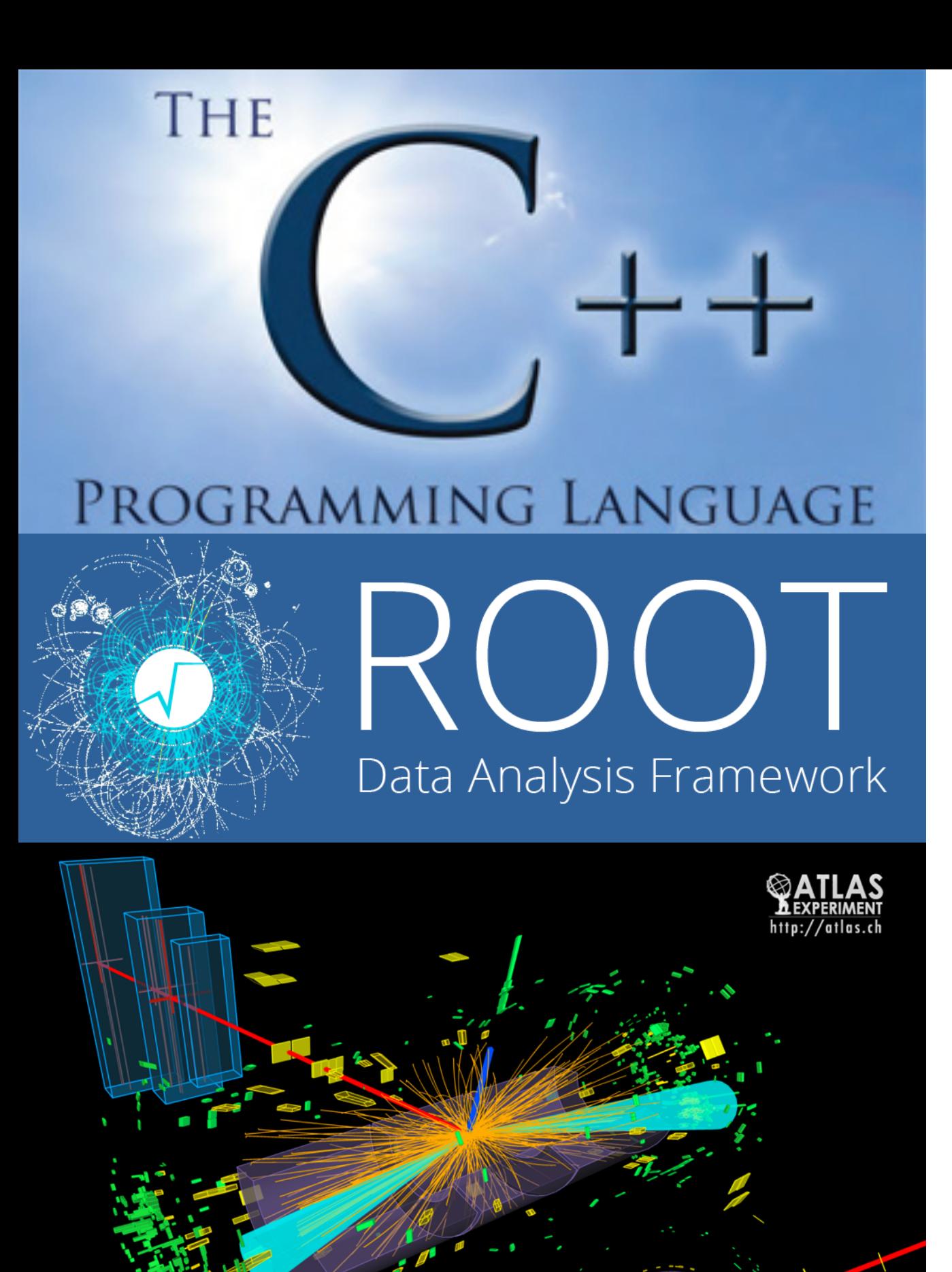

#### **C++ & ROOT**

- ➤ For the past decades, gamma-ray astronomy was mostly done by people from high-energy physics.
- $\blacktriangleright$  For the past  $\sim$  20 years until very recently, this meant  $C++&$  ROOT
- ➤ ROOT provides everything!
	- ➤ Scientific computing library
	- $\triangleright$  I/O (auto C++ object serialisation)
	- ➤ GUI framework
	- ➤ Interactive REPL and scripting (ACliC, now Cling)
	- ➤ Python interface PyROOT (fancy auto wrapper generator, using ROOT introspection, not SWIG).

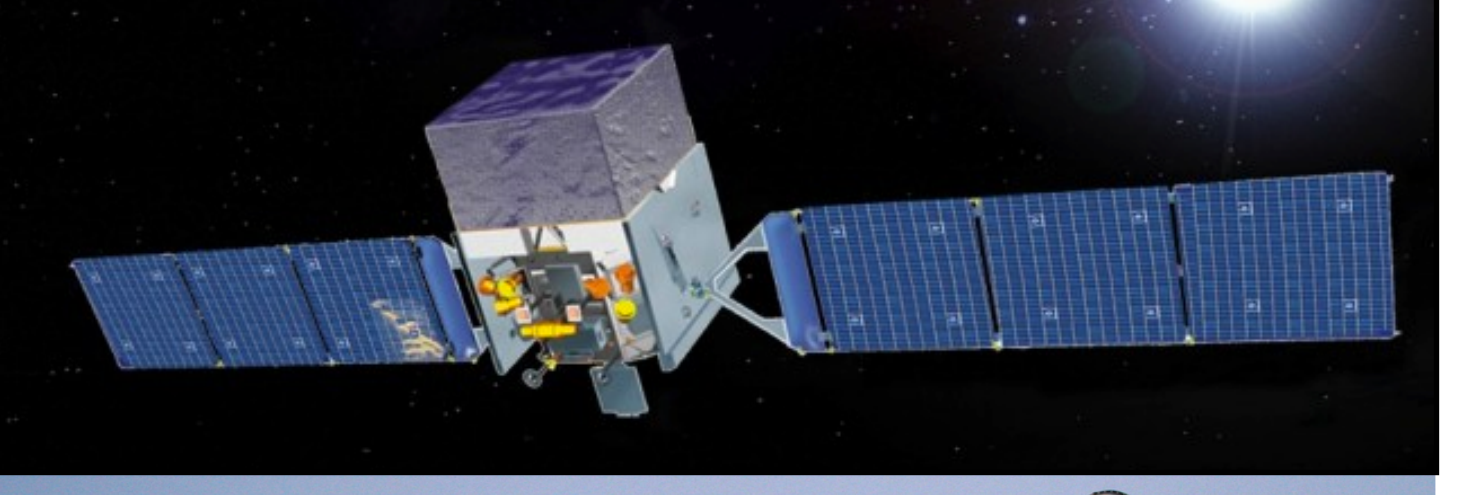

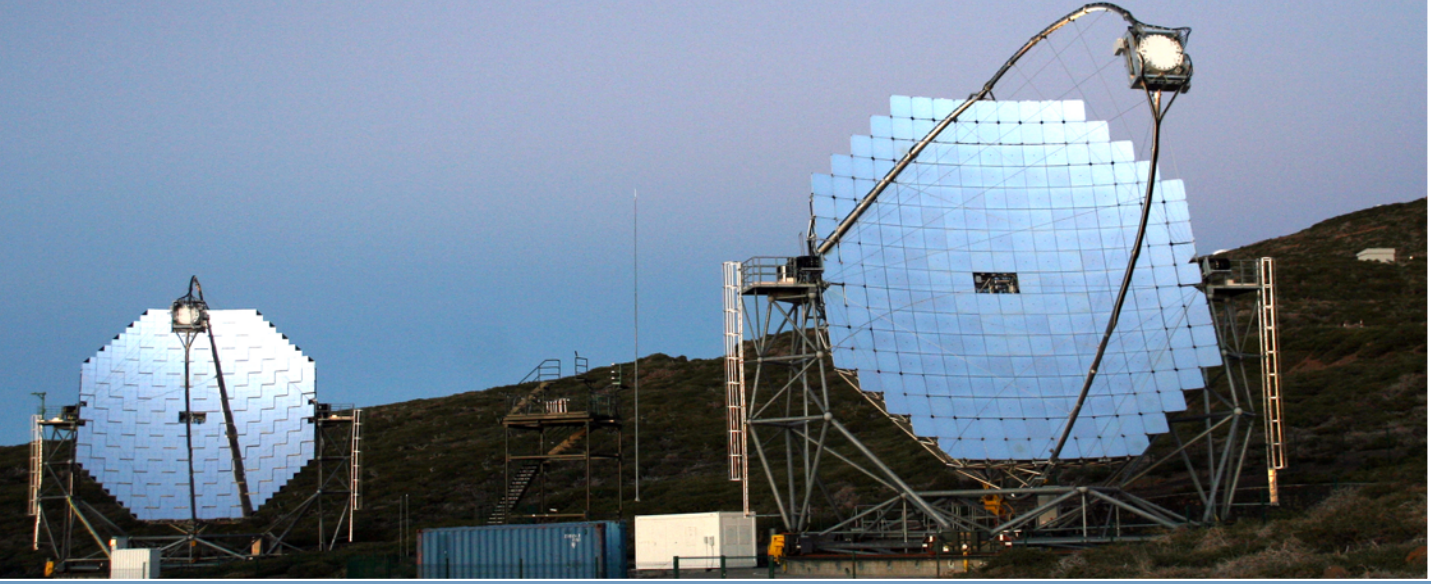

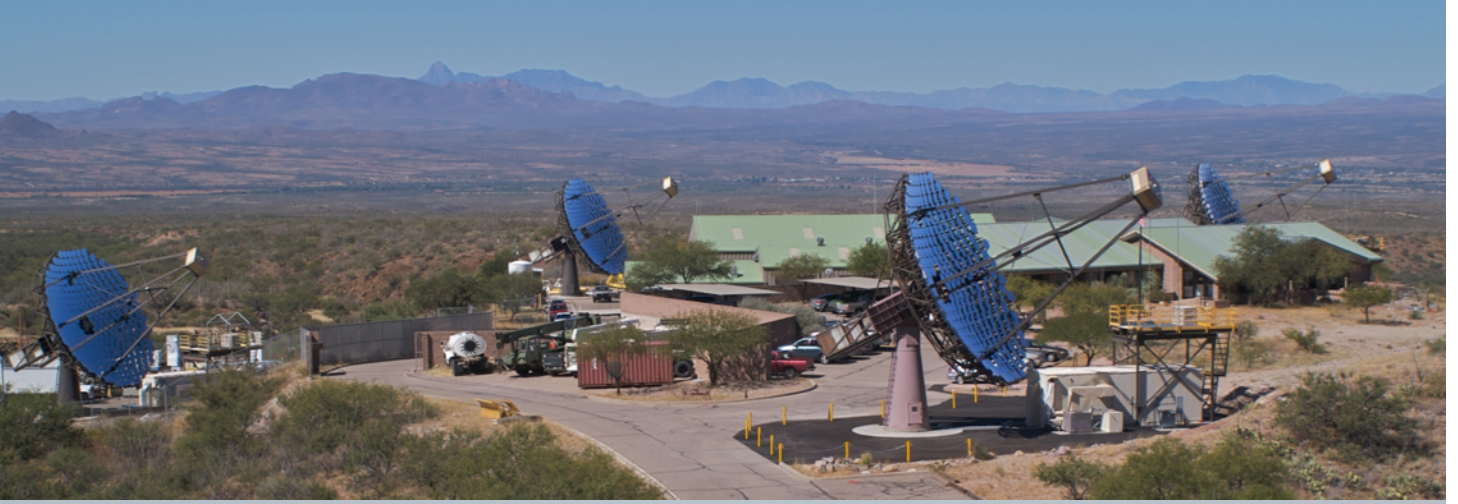

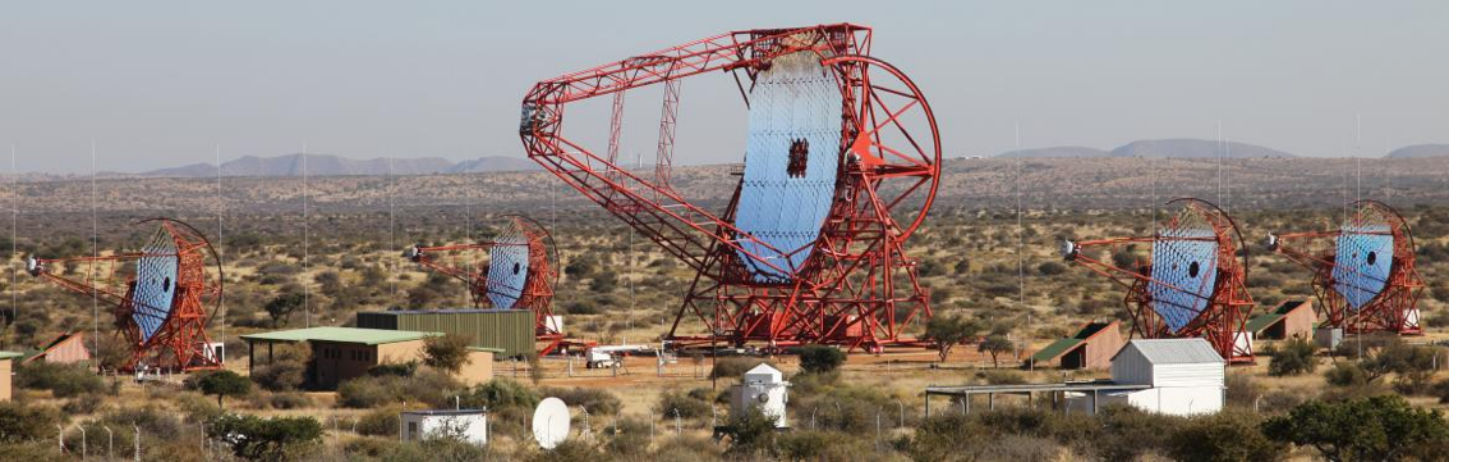

#### **STATUS**

- ➤ Ground-based gamma-ray telescopes have proprietary software  $(C++&$  ROOT, no Python) and data formats (serialised ROOT objects).
- ➤ Space-based gamma-ray telescopes (at least Fermi-LAT) have  $C++$  & ROOTbased low-level pipeline, but the astronomer gets:
	- ➤ Data in FITS format
	- $\triangleright$  Science tools are  $C++$  with SWIG Python wrapper

## **CTA SOFTWARE?**

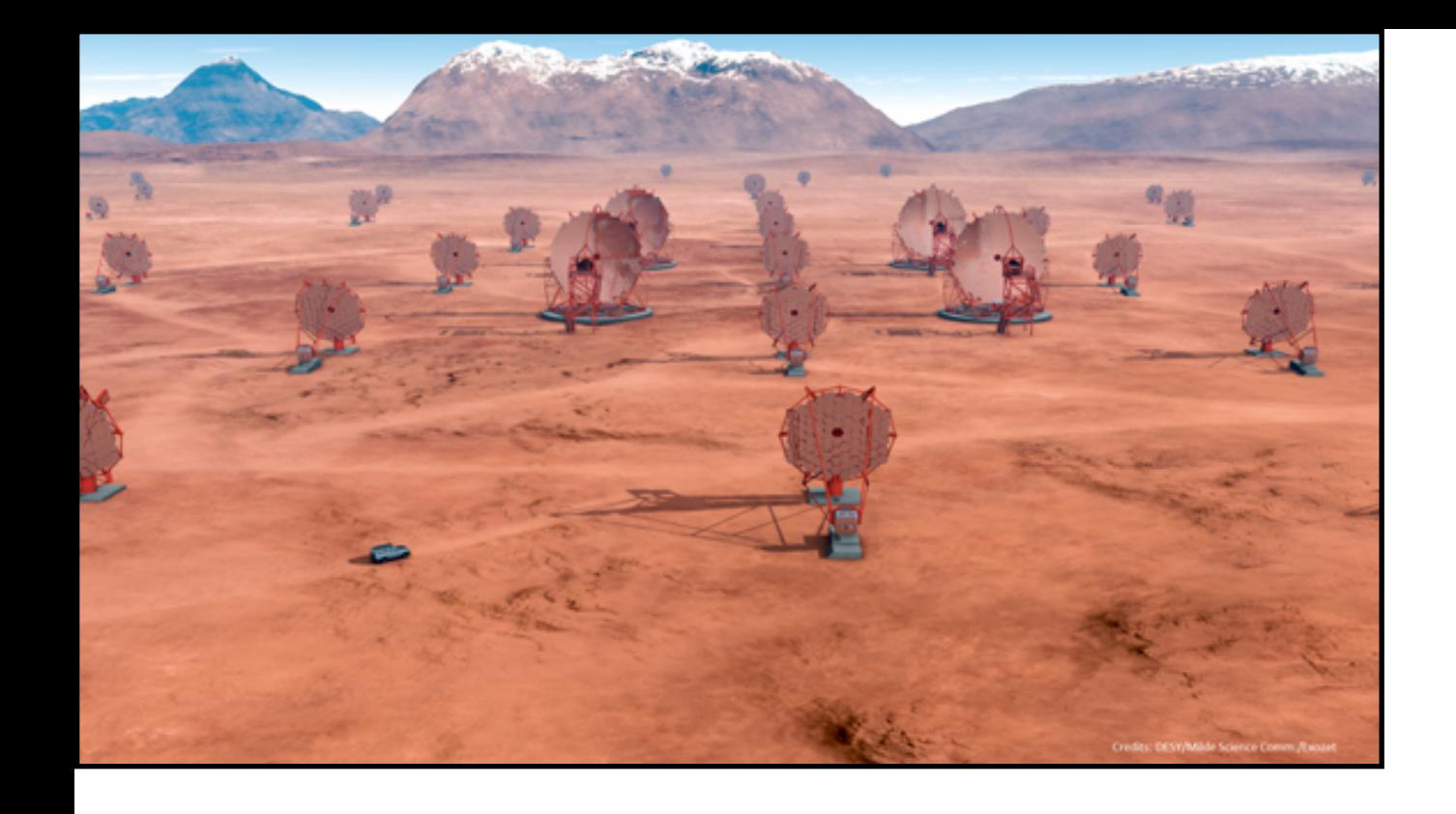

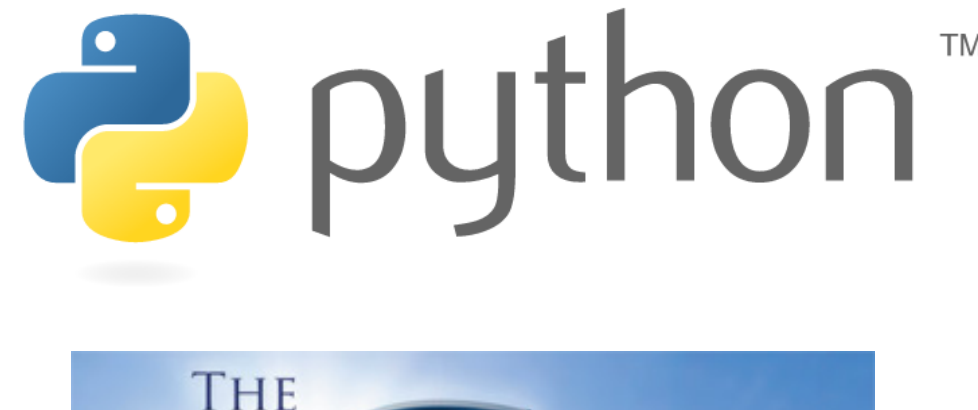

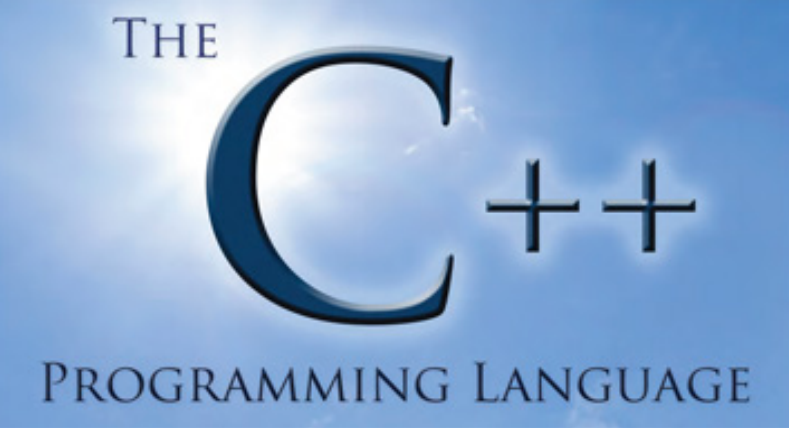

### **CTA SOFTWARE**

- ➤ Very active development ongoing for low-level and high-level software.
- ➤ Many ideas and prototypes by different groups.
- ➤ Making decisions and going toward production codes is hard because so far no strong central management (CTA is not an ESO project).
- ➤ It looks like most CTA software will be **C, C++ or Python**. (Also Java used for array control.)
- ➤ Somewhat surprisingly: **not ROOT**! (HEP -> astro community change?)

#### **A MAJOR QUESTION FOR CTA**

BUILDING A FRAMEWORK

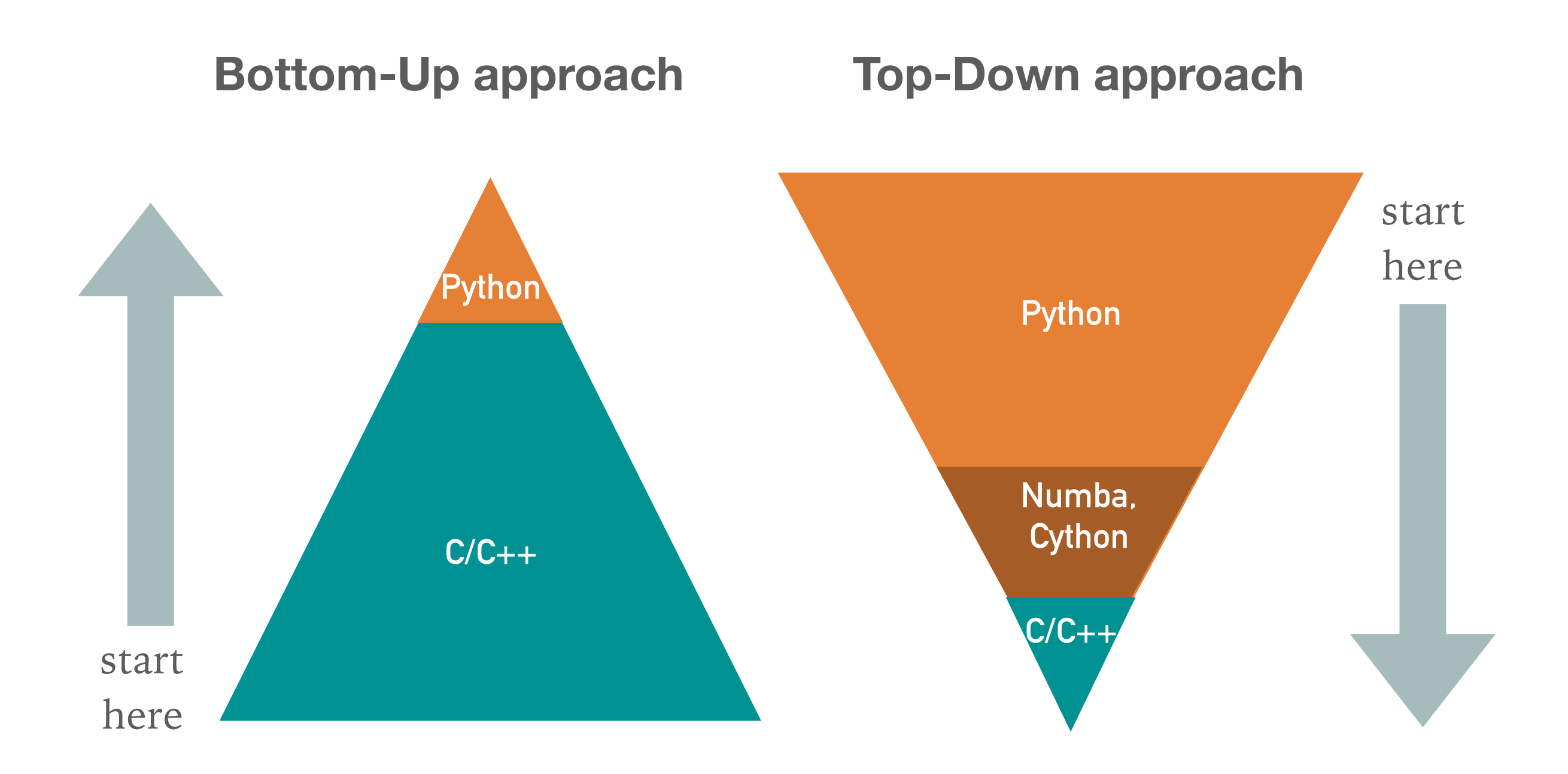

#### **Top-Down approach**

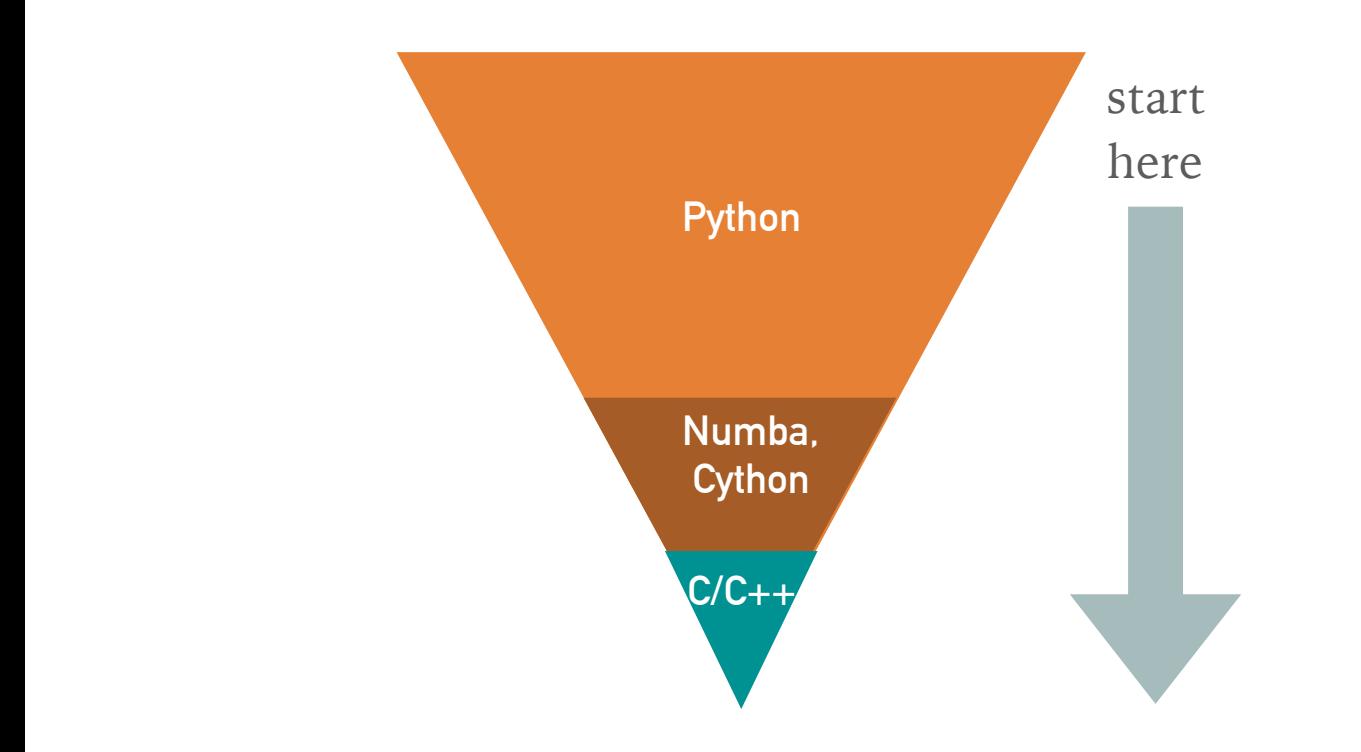

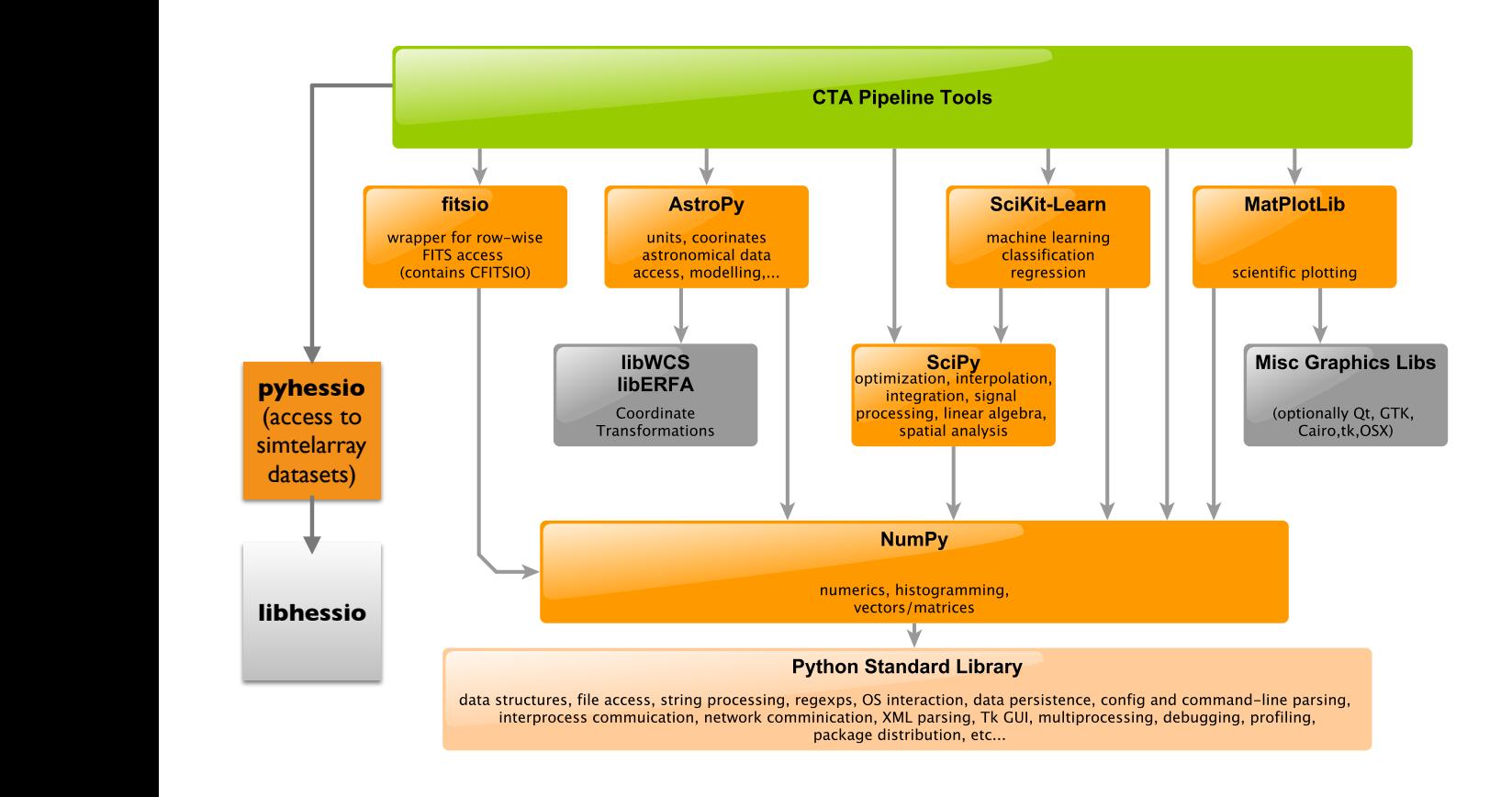

#### **CTAPIPE**

➤ CTA offline analysis Python pipeline prototype.

- ➤ Python package, built on Scientific Python stack and Astropy, started from Astropy affiliated package template.
- ➤ Open-source and on Github as [cta-observatory/ctapipe](https://github.com/cta-observatory/ctapipe).
- $\triangleright$  Chosen over many C and C++ based proposals and prototypes. Still a bit controversial if Python is efficient enough.
- ➤ Python 3 only!

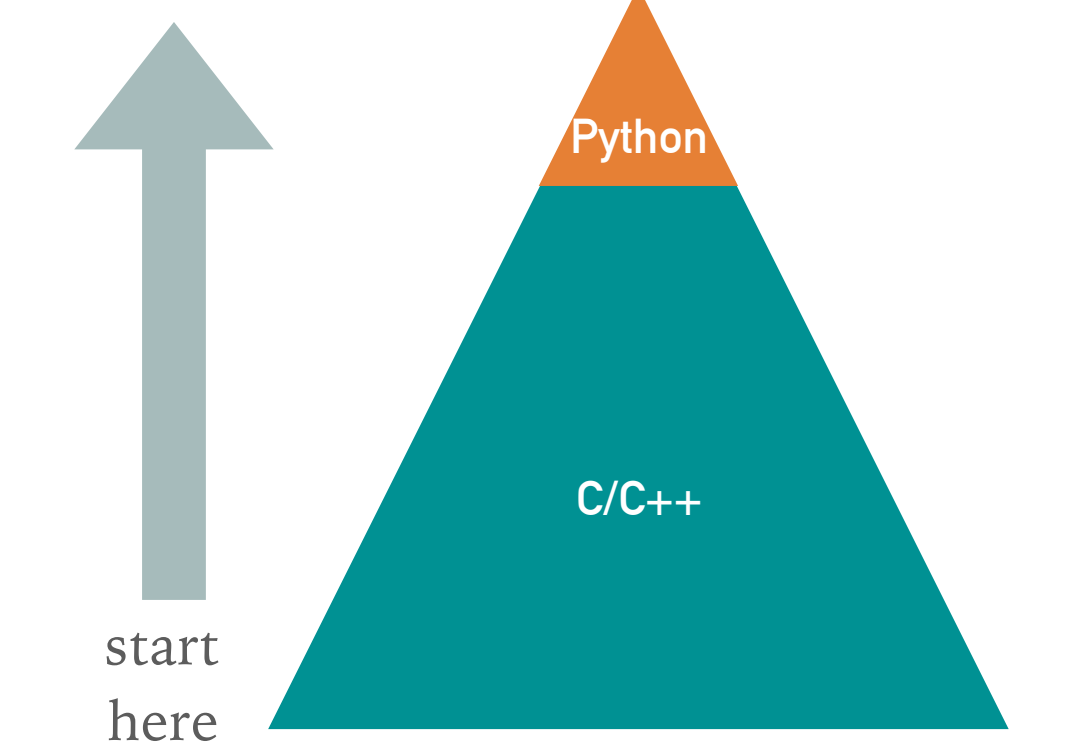

**Bottom-Up approach** 

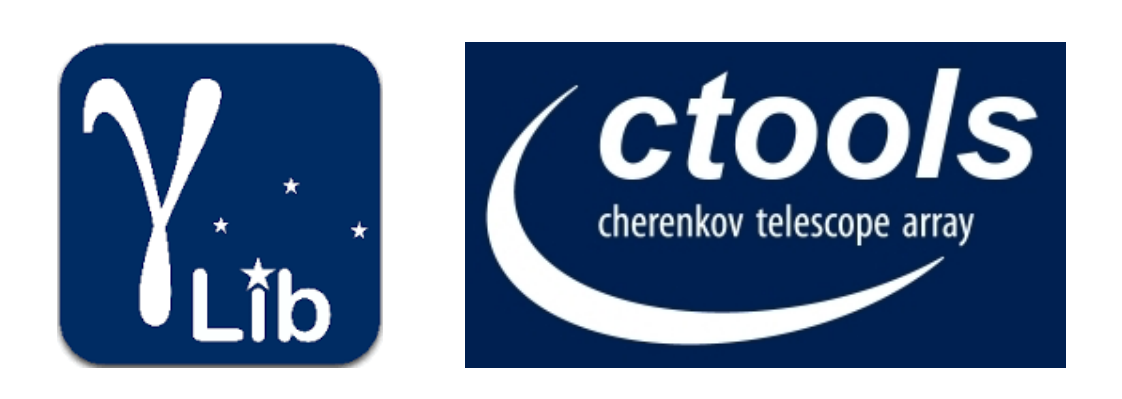

#### **GAMMALIB & CTOOLS** BUILDING A FRAMEWORK

- $\triangleright$  C++ with SWIG Python wrapper
- ➤ Gammalib
- ➤ generic library for gamma-ray **Python Python** event data, with instrument modules for CTA, Fermi-LAT, …
	- ▶ No dependencies (except CFITSIO) for easy long-term maintenance. **Cython**
	- $\blacktriangleright$  120k SLOC  $-12$
	- ➤ ctools *Our approach: start early*
	- $\triangleright$  software tools (like FTOOLS) for IACT analysis implemented using Gammalib
		- ➤ is being proposed as a prototype for the official CTA science tools

## A Python package for gamma-ray astronomy

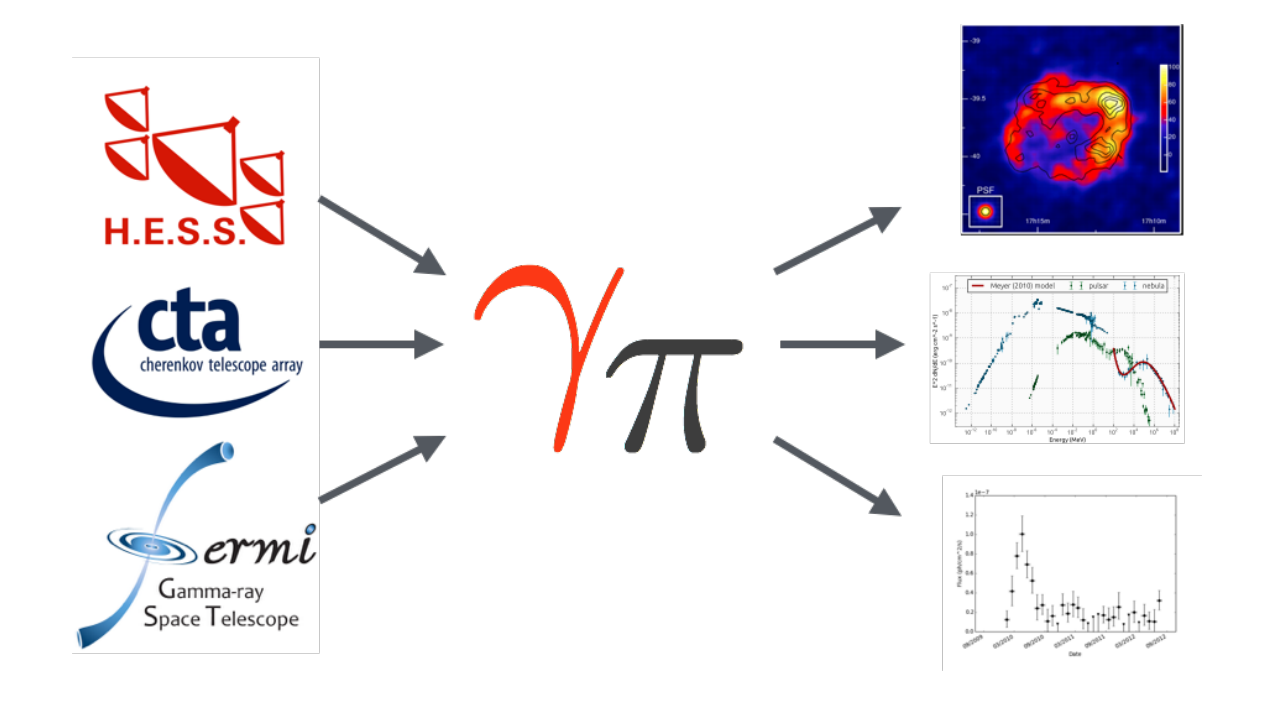

Contributors per Month

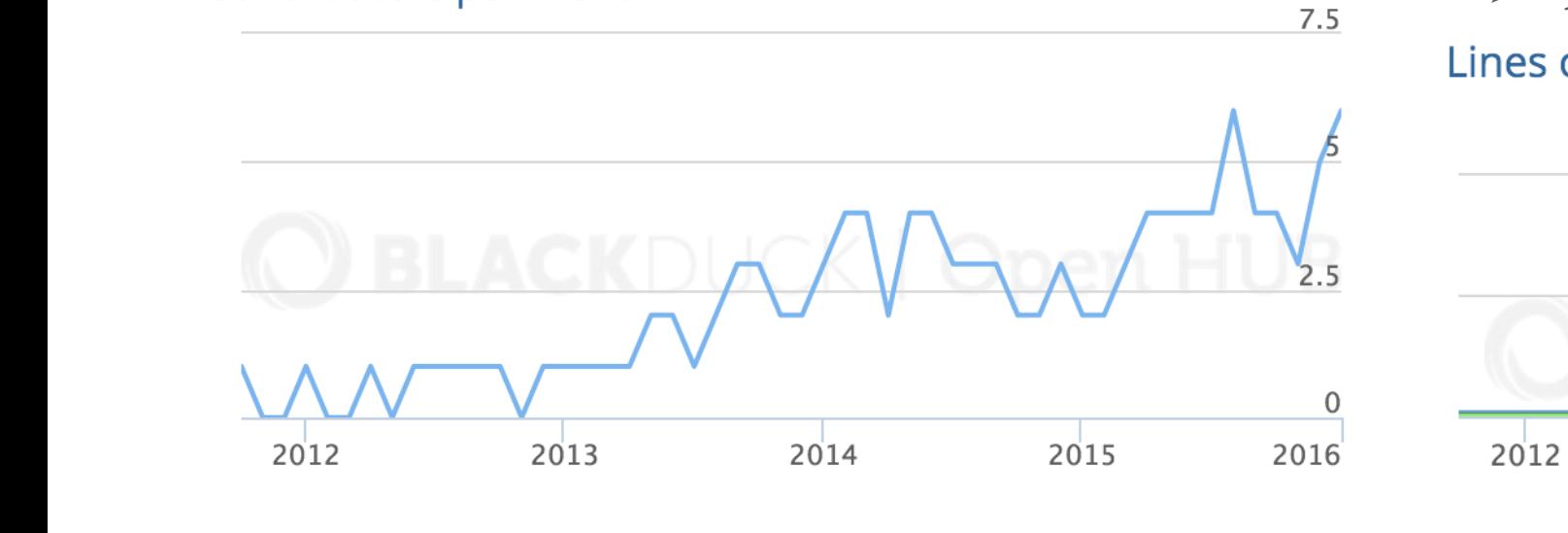

### **GAMMAPY**

- ➤ Python package for gamma-ray science tools data analysis (provisionally accepted as an Astropy-affiliated package)
- ➤ Produce images, spectra, light curves for event data from telescopes such as H.E.S.S., CTA or Fermi-LAT.
- ▶ Fermi analysis directly or via Fermipy & Fermi ScienceTools.
- ➤ Development pretty active

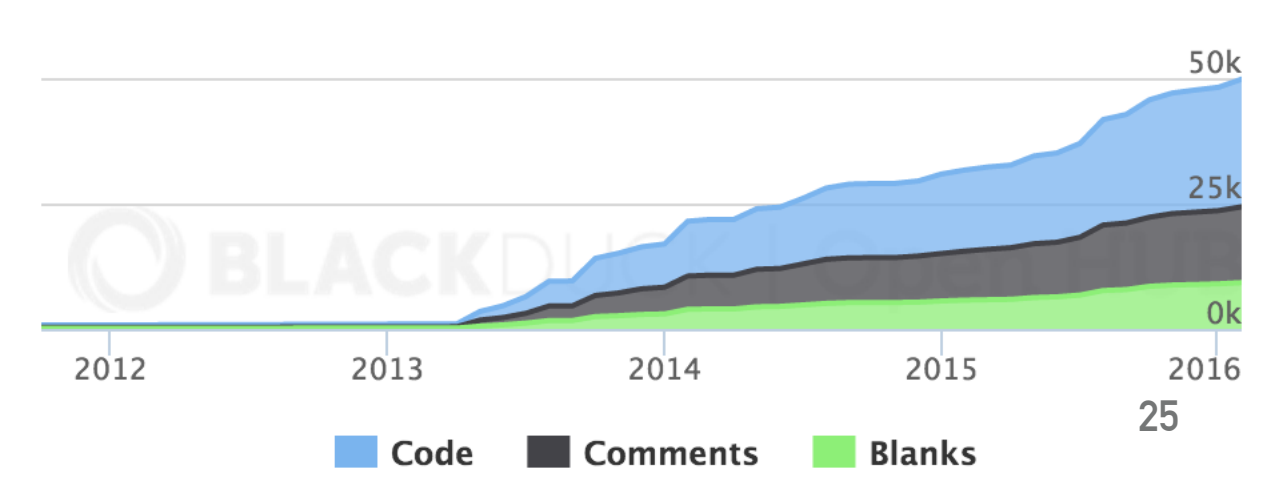

#### **Top-Down approach**

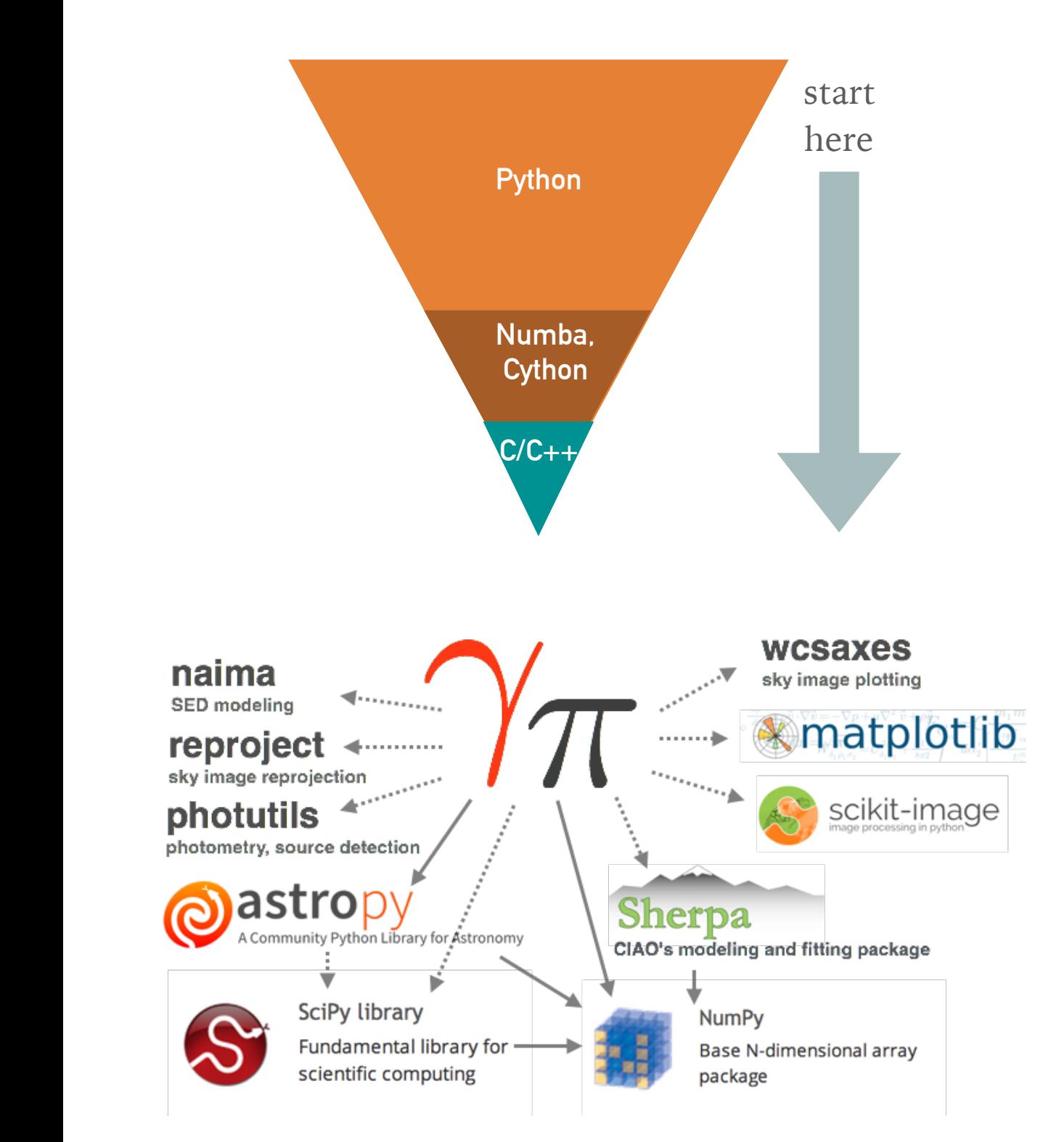

#### **GAMMAPY**

- ➤ Python first and use dependencies:
	- ➤ Builds on **Astropy** and **Sherpa**, as well as **Naima**, **Fermipy** and a few other packages like **reproject** or **photutils**.
	- ➤ Similar to ctapipe approach, different from Gammalib / ctools
- ➤ So far mainly used for research with H.E.S.S. data exported to FITS.
- ➤ Could propose as prototype for official CTA science tools.
- ➤ Plan: 1.0 release this summer, a paper in summer or fall.

#### **GAMMAPY DEVELOPMENT**

*We use the awesome and free tools and infrastructure like Astropy and most open-source Python packages these days …*

Version control, issue tracker, **contributions via pull requests & code review**

> **Tests automatically run** on Linux & Mac on each pull request and master branch

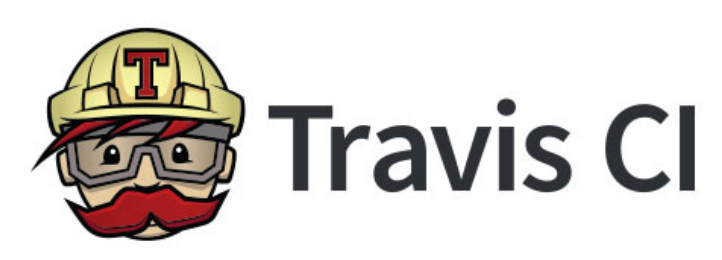

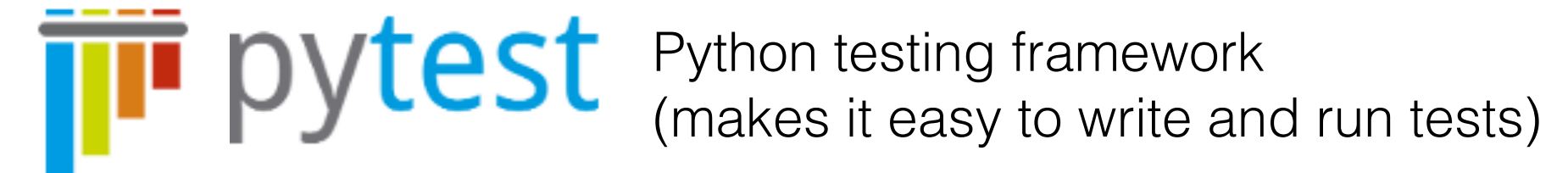

Python documentation generator API and narrative docs pages cross-linked, full-text search

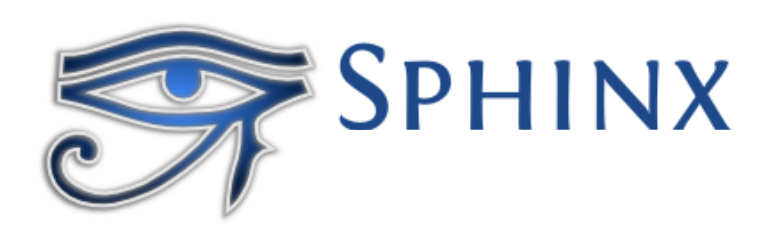

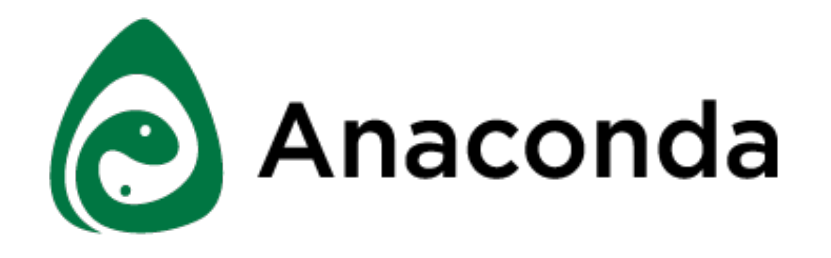

Binary cross-platform package manager. Install Gammapy and all dependencies on any Linux & Mac box in \$HOME in 10 min.

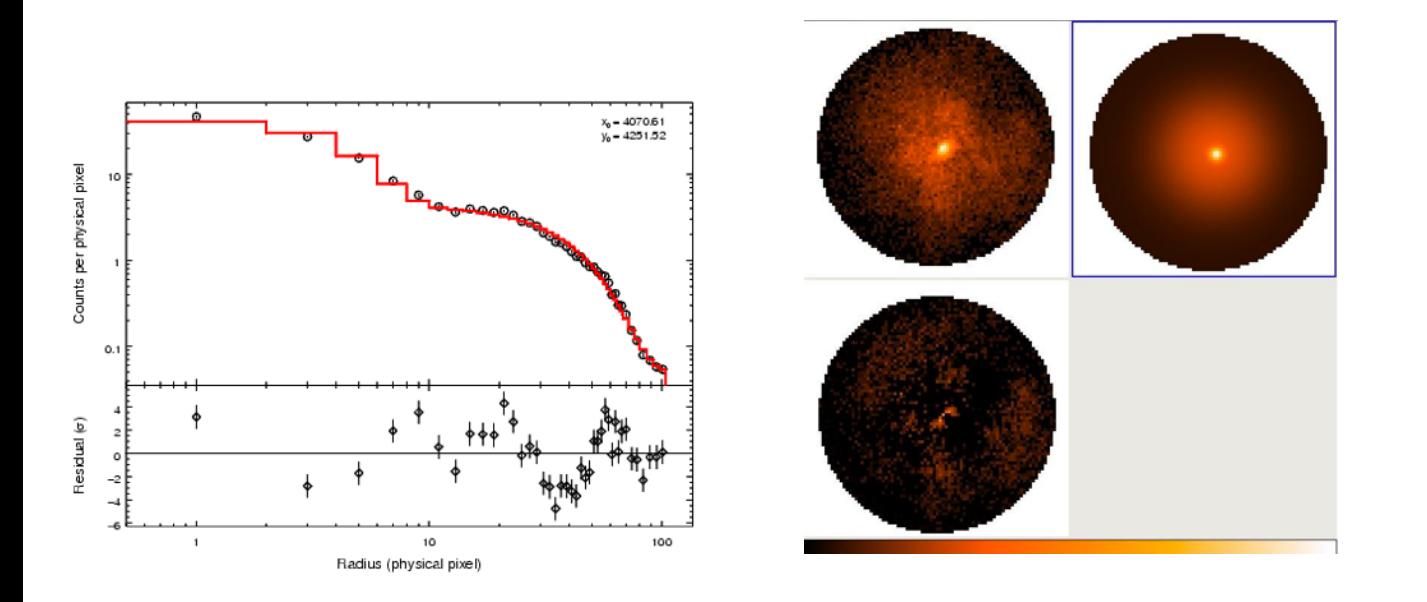

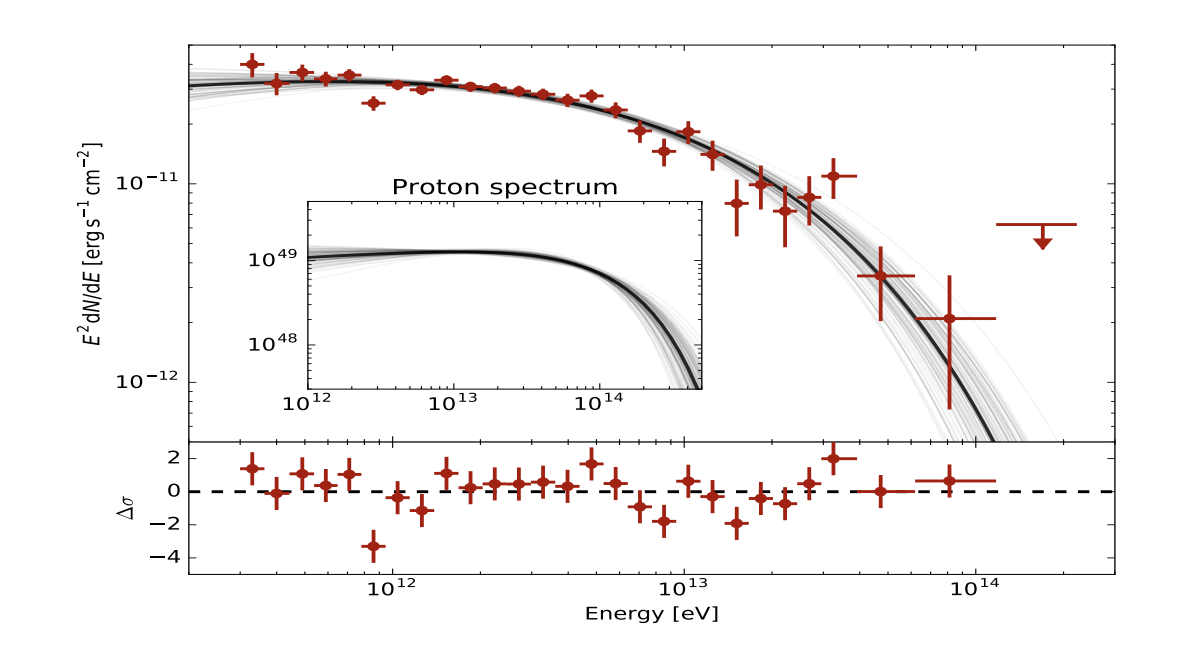

residuals of the maximum likelihood model (bottom panel). The thick black line indicates the maximum

 $\blacksquare$  and the gray lines are 100 samplings of the posterior distribution of the model parameters of the model parameters of the model parameters of the model parameters of the model parameters of the model parameters of vector. The inset shows the energy distribution of the proton population in erg versus the proton population in erg versus the proton population in each proton energy in erg versus the proton energy in erg versus the proto

Acknowledgments

```
evfile : ft1.lst
                                 from fermipy import GTAnalysis
      scfile: ft2.fits\overline{C} fine structure, \overline{C} fine structure, it is only approach possible when simultaneously fitting pub-
lished spectra from radio to VHE gamma-rays. When instrument response functions are available. The available, \texttt{grad}(\mathbf{r}, \mathbf{r})binning: gta.setup()
   F = \frac{1000 \text{ g}}{1000 \text{ g}}roiwidth : 10.0 gta.fit()
      binsz : 0.1 gta.print_roi()
      binsperdec : 8
```
#### **SHERPA**

➤ Awesome general modeling and fitting package (similar, but different from astropy.modeling)

## **NAIMA**

➤ Astropy-affiliated package for non-thermal SED modeling. Fitting using emcee or Sherpa

## **FERMIPY**

➤ Fermi-LAT data analysis for humans (using Fermi ScienceTools SWIG Python interface in the background)

 $\Delta U$  anonicanus anonidoria All open-source, open-development projects on Github! **28** their discussions on radiative model implementation; and C. Deil for his contributions to the source

### **GAMMAPY APPLICATION EXAMPLE**

*With very little Python code, go from an event list to a source catalog for the H.E.S.S. Galactic plane survey.*

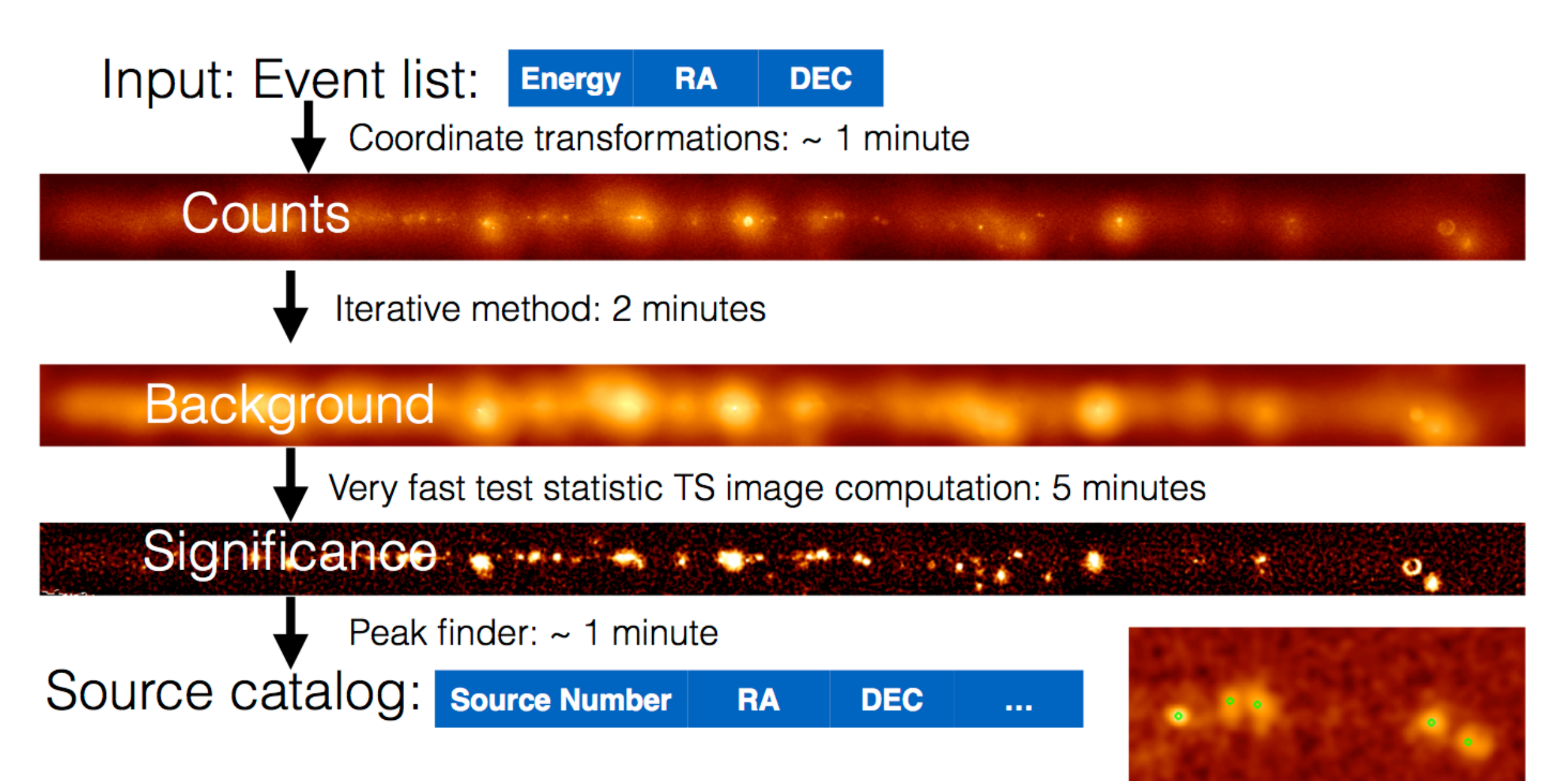

# **WRAP-UP**

*Python in gamma-ray astronomy*

#### **SUMMARY**

- ➤ **Space- and ground-based gamma-ray observations are used to study cosmic particle accelerators and the non-thermal universe.**
- $\triangleright$  Ground-based gamma-ray astronomy is so far done with  $C++$  / ROOT based codes in collaborations (no public data or software access).
- ➤ **The Cherenkov Telescope Array (CTA) is coming** 
	- ➤ **Open observatory and data, open-source software.**
	- $\triangleright$  Competing concepts on C / C++ / Python software and dependency stack are being prototyped and proposed.
- ➤ Open-source codes using scientific Python stack and Astropy: ctapipe, Gammapy, Naima, Fermi

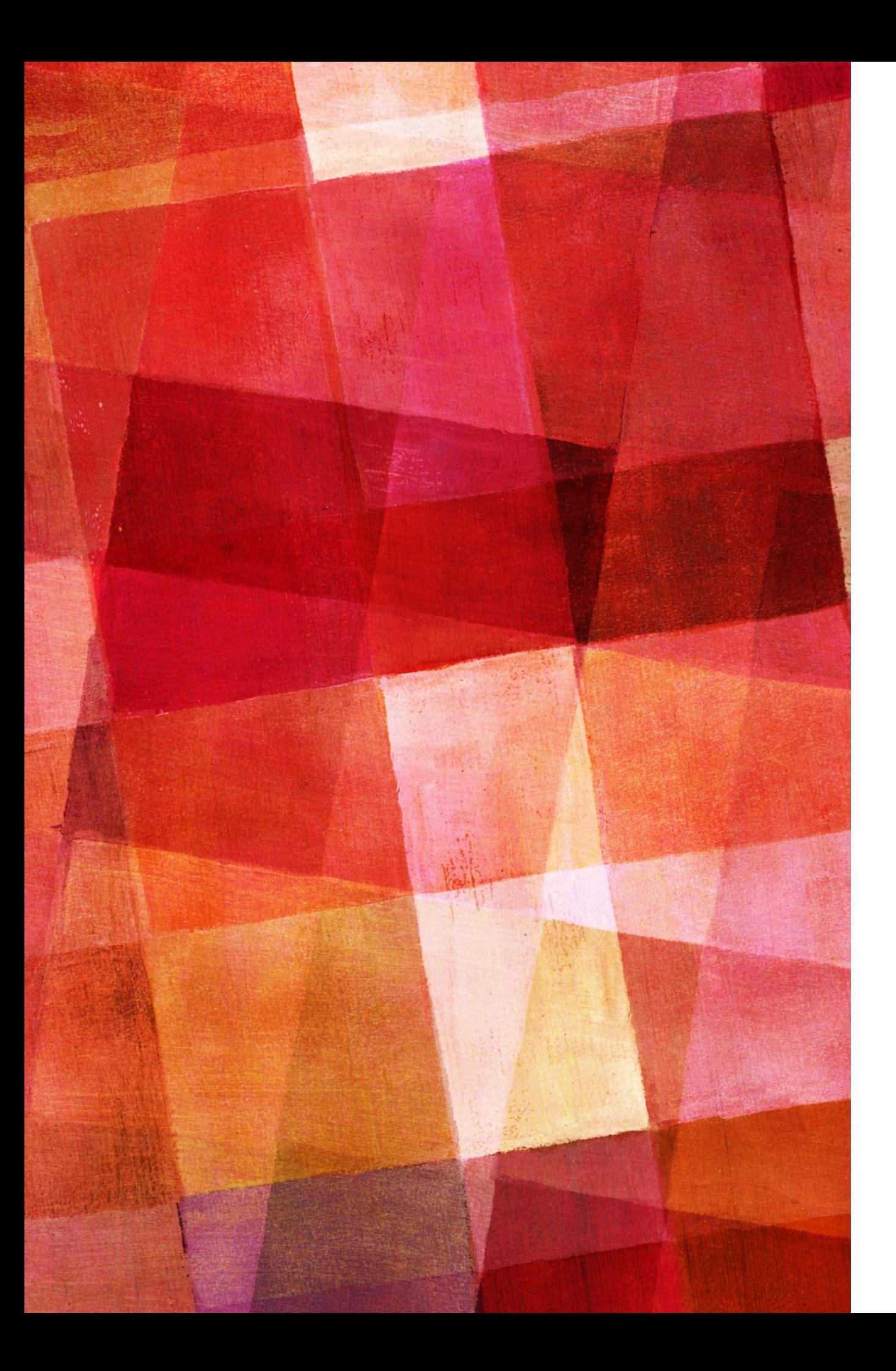

### **THANK YOU!**

- ▶ For organising PyAstro16!
- $\triangleright$  For the opportunity to give this presentation.
- ➤ For building the Astropy package and community!
- ➤ For providing and maintaining important infrastructure for Python and astronomy
	- ▶ Astropy core
	- ➤ package template
	- ➤ ci-helpers
	- ➤ Astropy conda channel

## *Comments? Questions?*

- 6

**33**

## **BACKUP SLIDES**

#### **SIDE COMMENT: OPEN IACT DATA EFFORT**

- ➤ "Python in gamma-ray astronomy" workshop, November 16 — 20, 2015, MPIK Heidelberg <http://gammapy.github.io/PyGamma15/>
- ➤ Agreed to start an open gamma-ray astronomy effort: <https://lists.nasa.gov/mailman/listinfo/open-gamma-ray-astro> <https://github.com/open-gamma-ray-astro>
- ➤ [Open IACT DL3 specifications](https://github.com/open-gamma-ray-astro/gamma-astro-data-formats) (Github & Readthedocs)
- ➤ [IACT DL3 meeting in Meudon in April 2016](https://github.com/open-gamma-ray-astro/2016-04_IACT_DL3_Meeting) (participants from all existing IACTs and CTA)

#### **GAMMAPY SOFTWARE CHALLENGES**

- ➤ Decide how to do modeling / fitting? Sherpa, or astropy.modeling, or roll our own?
- ➤ How to structure the functionality into sub-packages so that it makes sense and circular imports are avoided.
- ➤ Which patterns to use to implement analysis workflows?
	- ➤ Where to use functions? classes? config objects? results objects?
	- ➤ How to expose this both as a Python API and as command line tools?
- ➤ Software distribution (e.g. no conda package for Fermi ScienceTools yet, conda packages for Healpy, Sherpa, … changing).